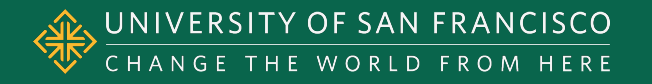

### **Hierarchical Data Visualization**

Spring 2015 • Module II MSAN 622 Information Visualization

### **INTRODUCTION**

### Hierarchical Data Visualization

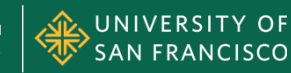

# **Hierarchical Data**

- Any data with some sort of **hierarchy** 
	- *"Group of objects ranked so that every one but the topmost is subordinate to one above it."*
- Example hierarchy
	- Country: United States
	- Region: West
	- State: California
	- County: San Francisco County
	- City: San Francisco

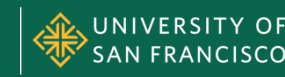

# **Examples of Hierarchical Data**

- Evolutionary Tree
- Dendrograms
- File Directory Structure
- Dewey Decimal System
- Family History
- Organization Charts
- Outlines

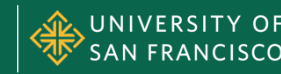

### **Tree Structures**

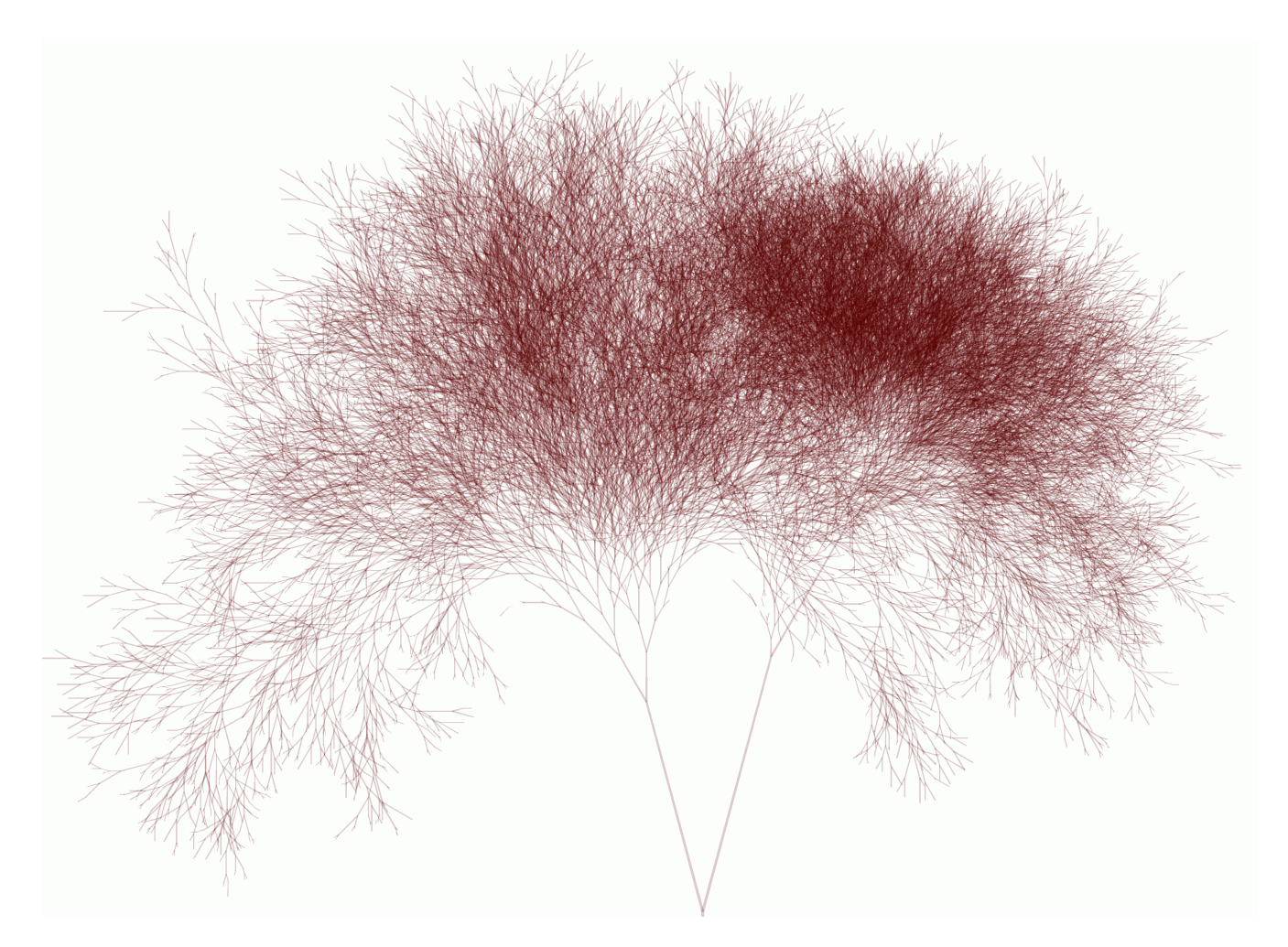

http://drunkmenworkhere.org/219

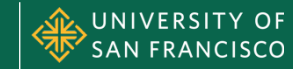

### **Tree Structures**

- Used to model hierarchical data
- Special type of graph
	- Must be **acyclic**, i.e. has no cycles or loops
	- Must be **undirected**, i.e. arrow-less edges
	- Usually **rooted** (a single node at top)
	- Each subgraph is also a tree (subtree)

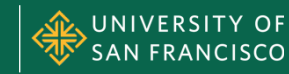

### **Tree Terminology**

FIGURE 2.8: TREE TERMINOLOGY AND NOTATION

 $G = (N, E)$  where  $N = \{ a, b, c, d, e, f, g \}$  $E = \{ (a, b), (a, c), (a, d) \}$ n  $(b, e), (b, f), (d, g)$ g

Example tree  $G = (N, E)$ . Some observations: Each node has a unique label. Node a is the root node. Nodes  $a, b$ , and  $d$  are internal nodes. Nodes  $c, e, f$ , and  $g$  are leaf nodes. Node  $d$  is a parent node to node  $g$ , and node  $g$  is a child node to  $d$ . Nodes  $e$  and  $f$  share the same parent node *b* and are considered siblings.

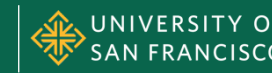

### **Tree Visualization**

- Node-Link Diagrams
	- Traditional node-link diagram
	- Dendograms
	- Hyperbolic trees
- Space-Filling Diagrams
	- Treemaps
	- Sunbursts

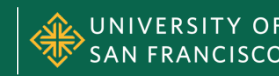

### **Considerations**

- Is the hierarchical structure visible?
- What is the level of a specific node?
- What is the height of the tree?
- How many nodes on level *x*?
- Are the labels readable? All nodes visible?
- What type of interaction is supported?
	- Focus + Context
	- Overview + Detail
	- Zoom + Filter

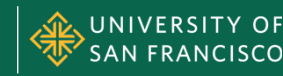

## **NODE-LINK DIAGRAMS**

Tree Visualization

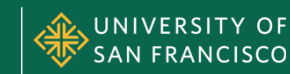

# **Node-Link Diagrams**

- Indented Layout
	- Child nodes placed below parent and indented
	- Compact width
	- Height expands and shrinks
	- Often used to navigate file systems
	- Difficult to see all nodes of a specific level

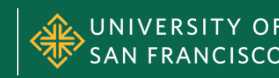

### **Indented Layout**

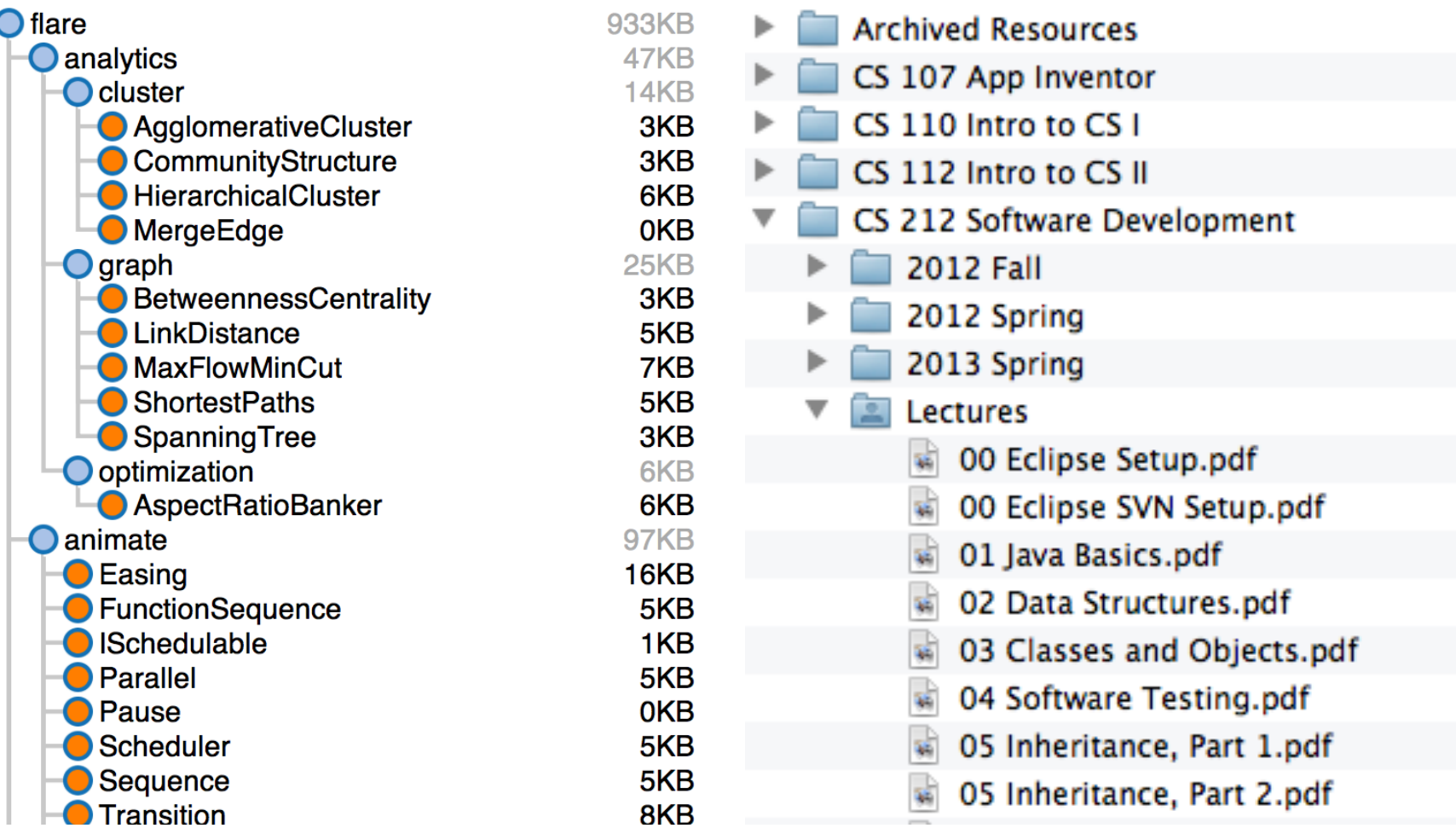

http://mbostock.github.io/protovis/ex/indent.html

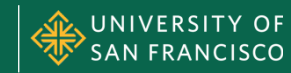

### **Indented Layout**

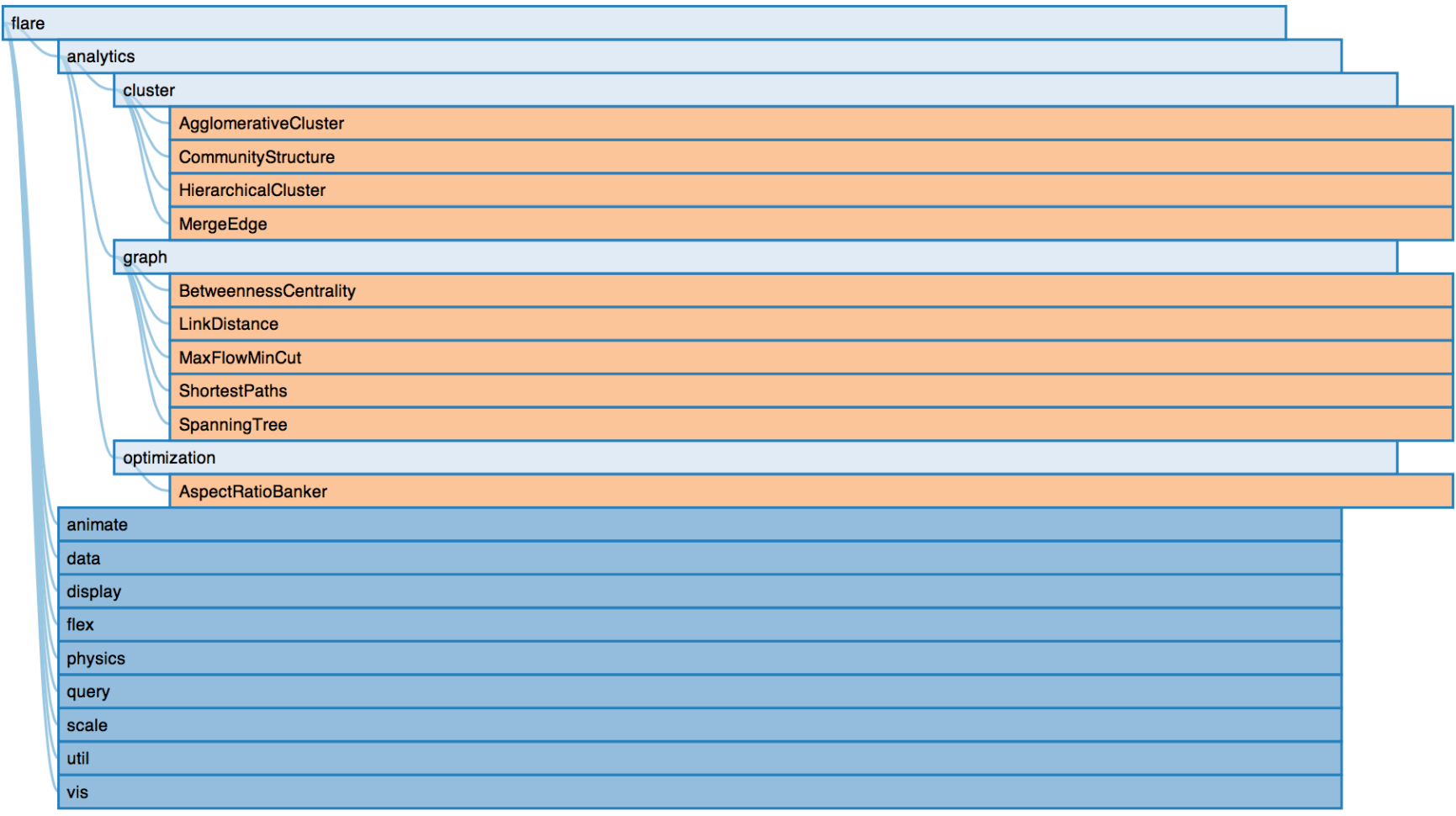

http://bl.ocks.org/mbostock/1093025

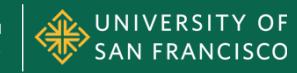

# **Node-Link Diagrams**

- Traditional Layout
	- Nodes laid out by level, root at top
	- Edges connect adjacent nodes
- Dendrogram
	- All leaves at bottom of diagram
	- Edges usually drawn with sharp corners
	- Ofen used to show clusters *(sometimes called cluster layout)*

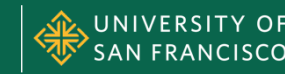

### **Traditional Layout**

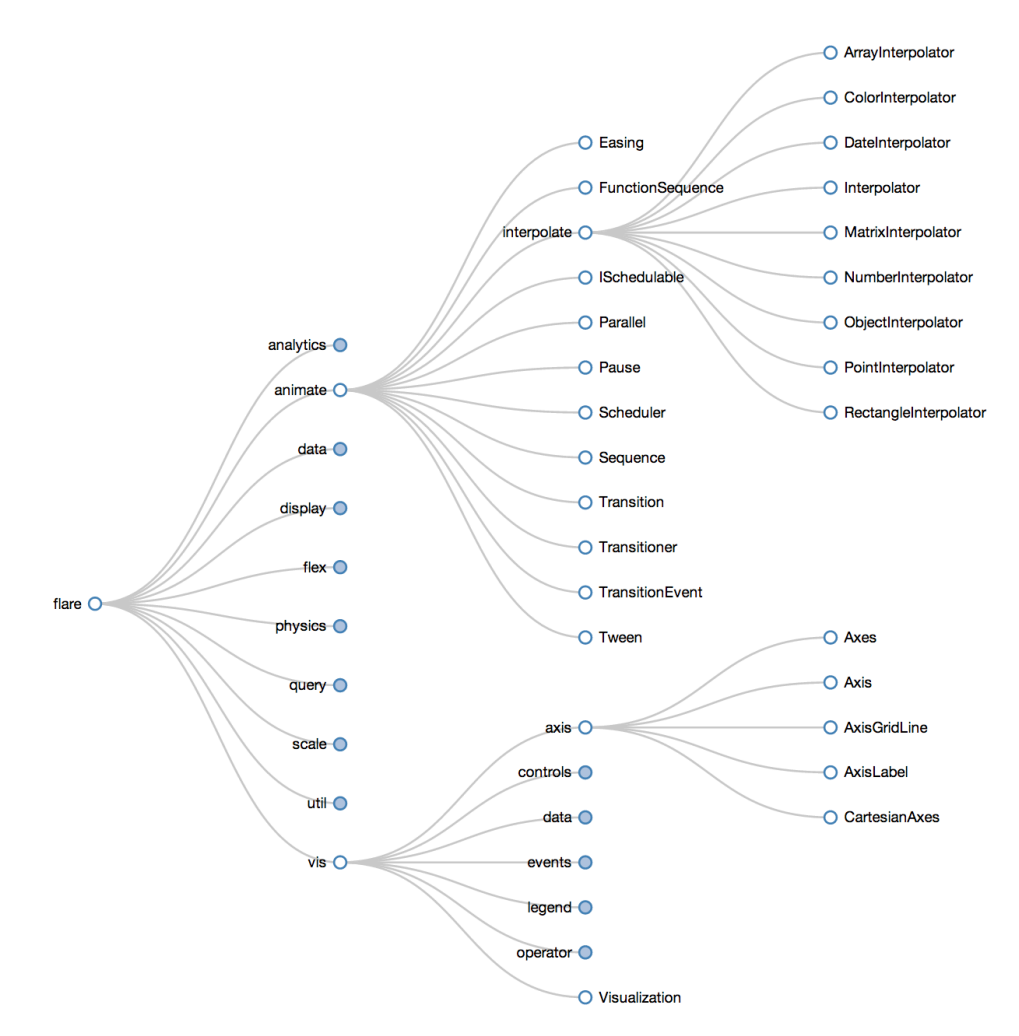

http://mbostock.github.io/d3/talk/20111018/tree.html

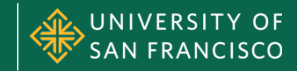

### **Traditional Layout**

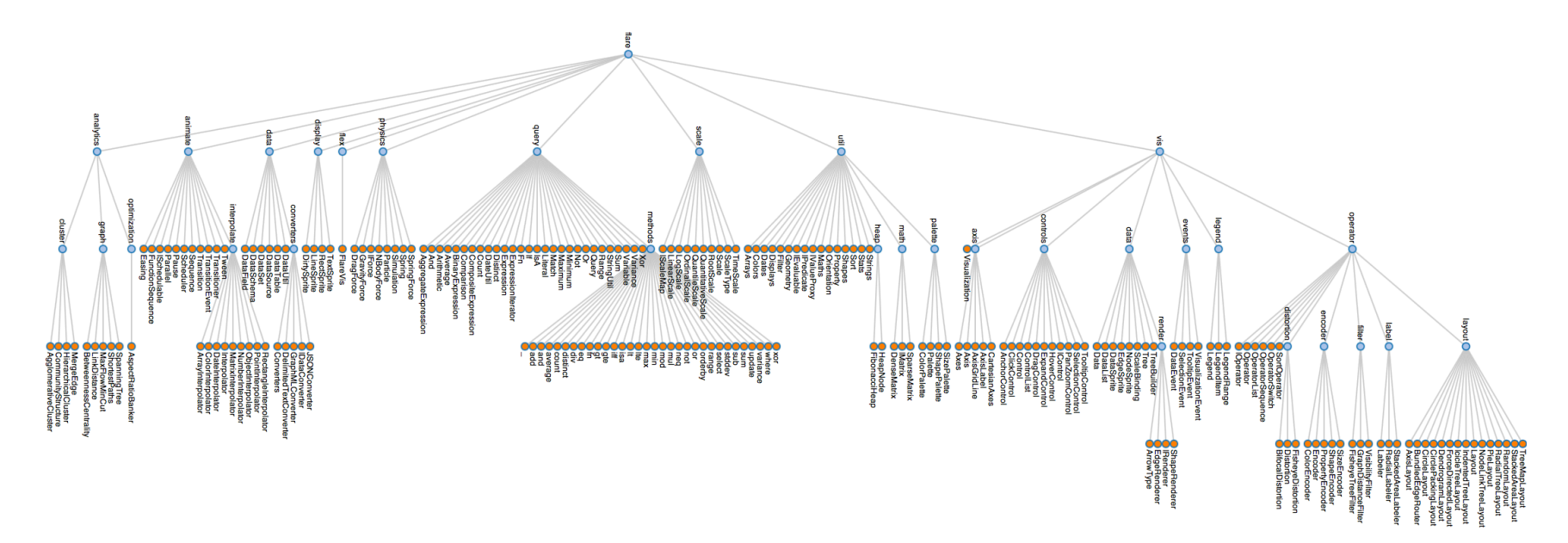

The Flare package tree laid out in horizontal layers. All the nodes in a given layer are at the same package depth.

Source: Flare Visualization Toolkit

http://hci.stanford.edu/jheer/files/zoo/ex/hierarchies/tree.html

Spring 2015 • Module II MSAN 622 Information Visualization

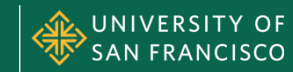

### **Dendrogram**

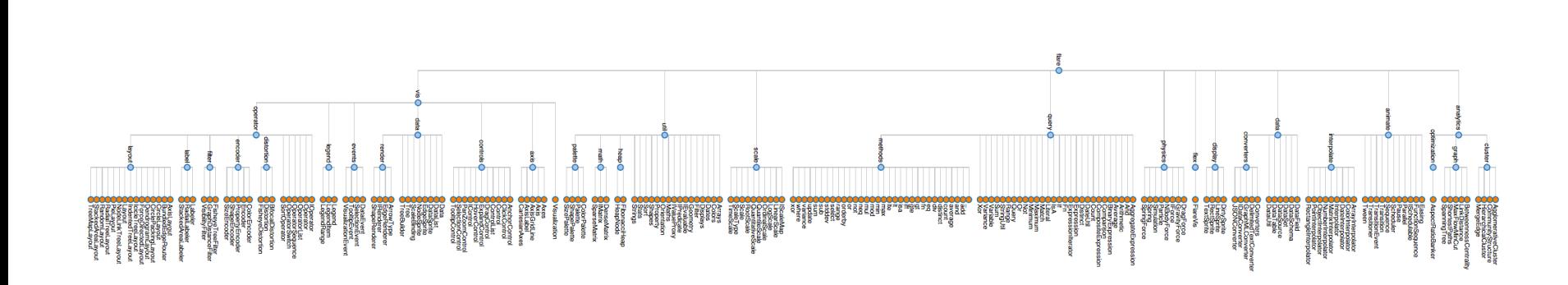

http://mbostock.github.io/protovis/ex/dendrogram.html

Spring 2015 • Module II MSAN 622 Information Visualization

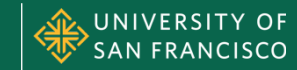

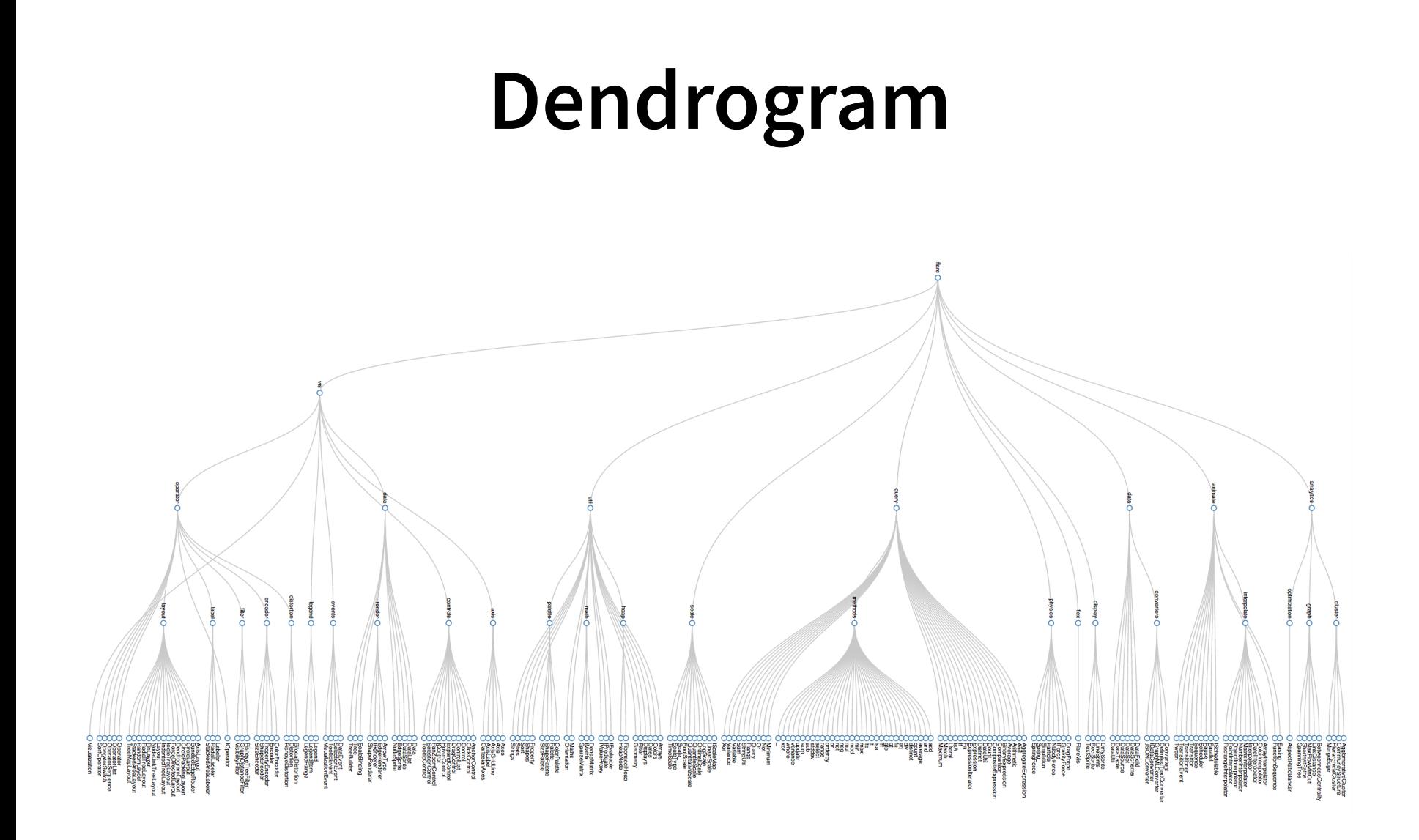

http://mbostock.github.io/protovis/ex/dendrogram.html

Spring 2015 • Module II MSAN 622 Information Visualization

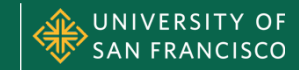

### **Dendrogram**

Cluster 11: protein folding chaperones

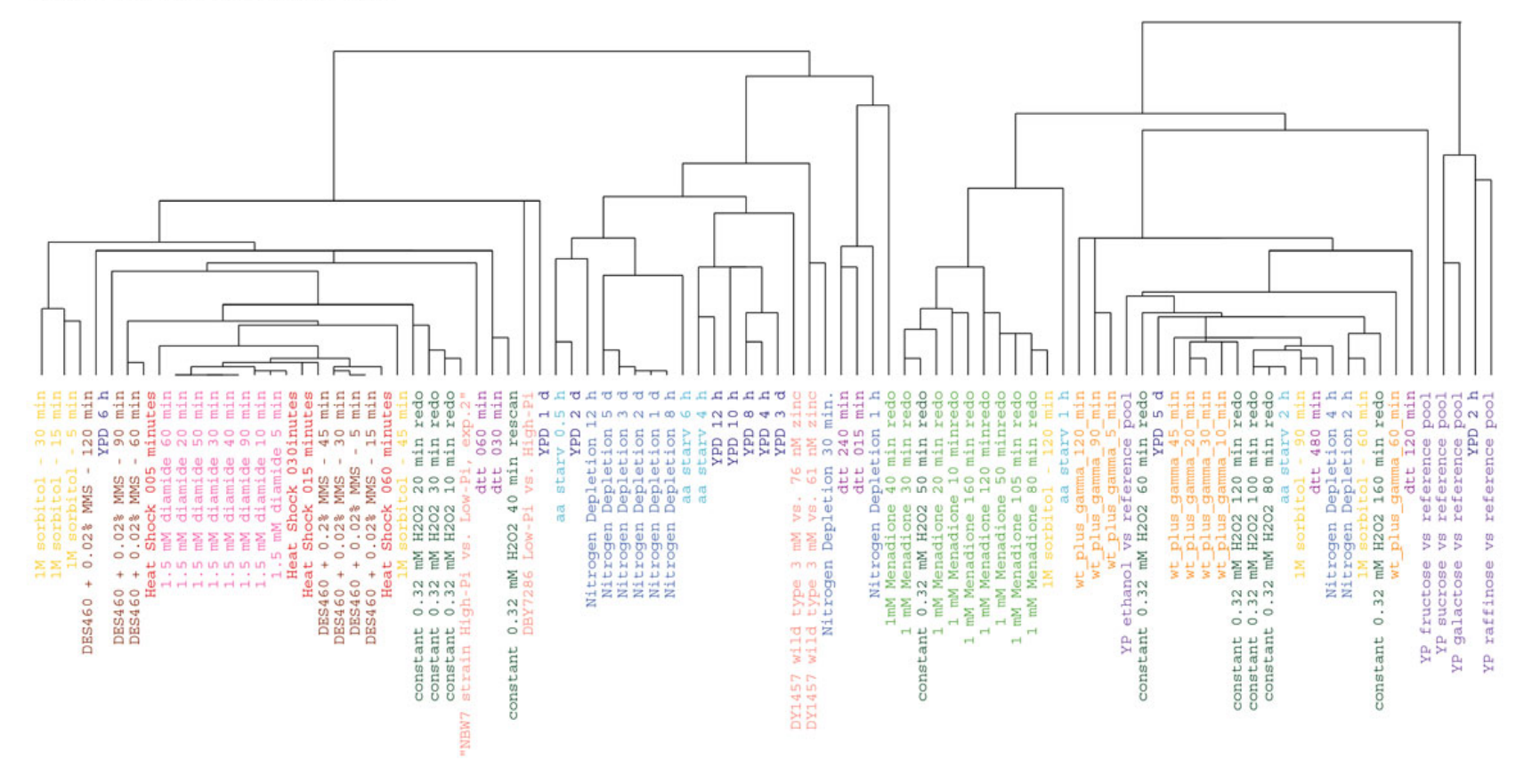

http://rana.lbl.gov/FuzzyK/Home.htm

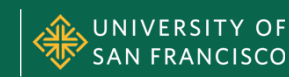

### **Circular Layout**

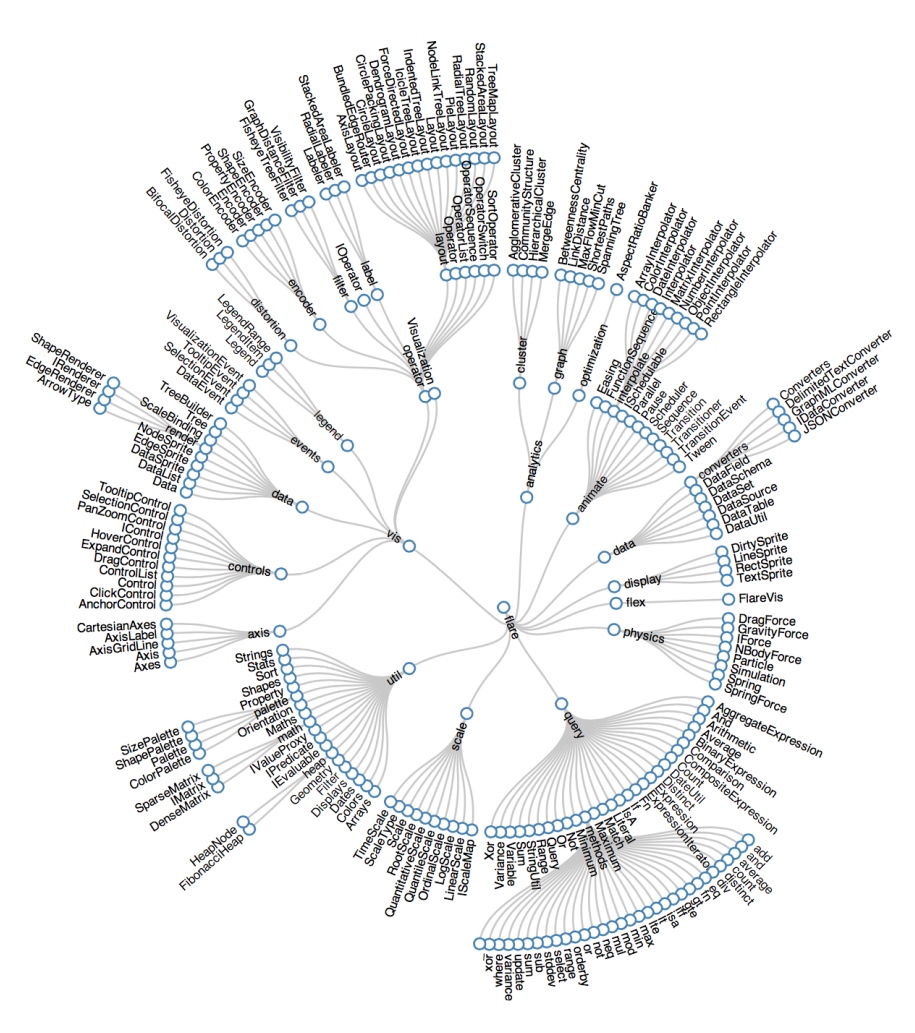

http://bl.ocks.org/mbostock/4063550

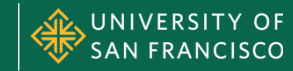

### **Circular Dendrogram**

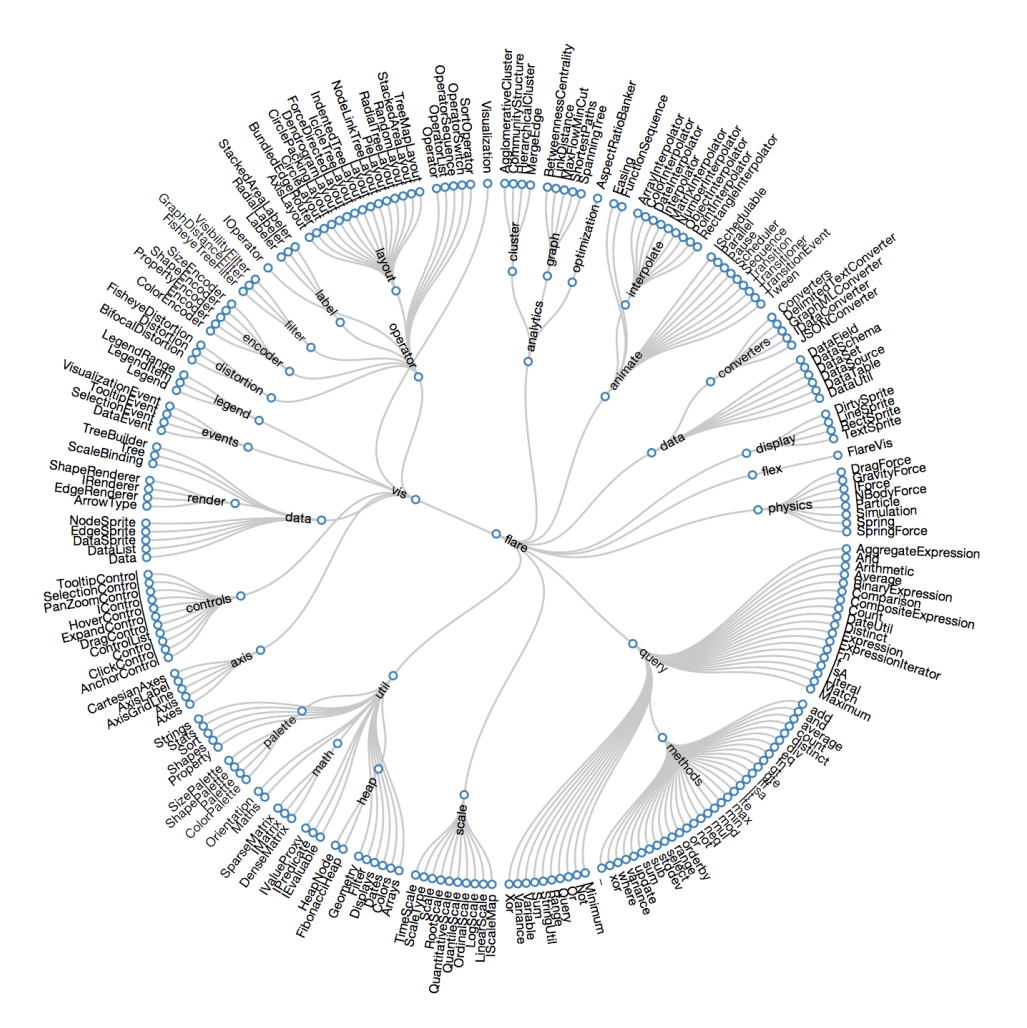

http://mbostock.github.io/d3/talk/20111018/cluster.html

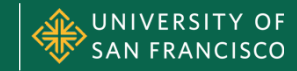

### **Circular Dendrogram**

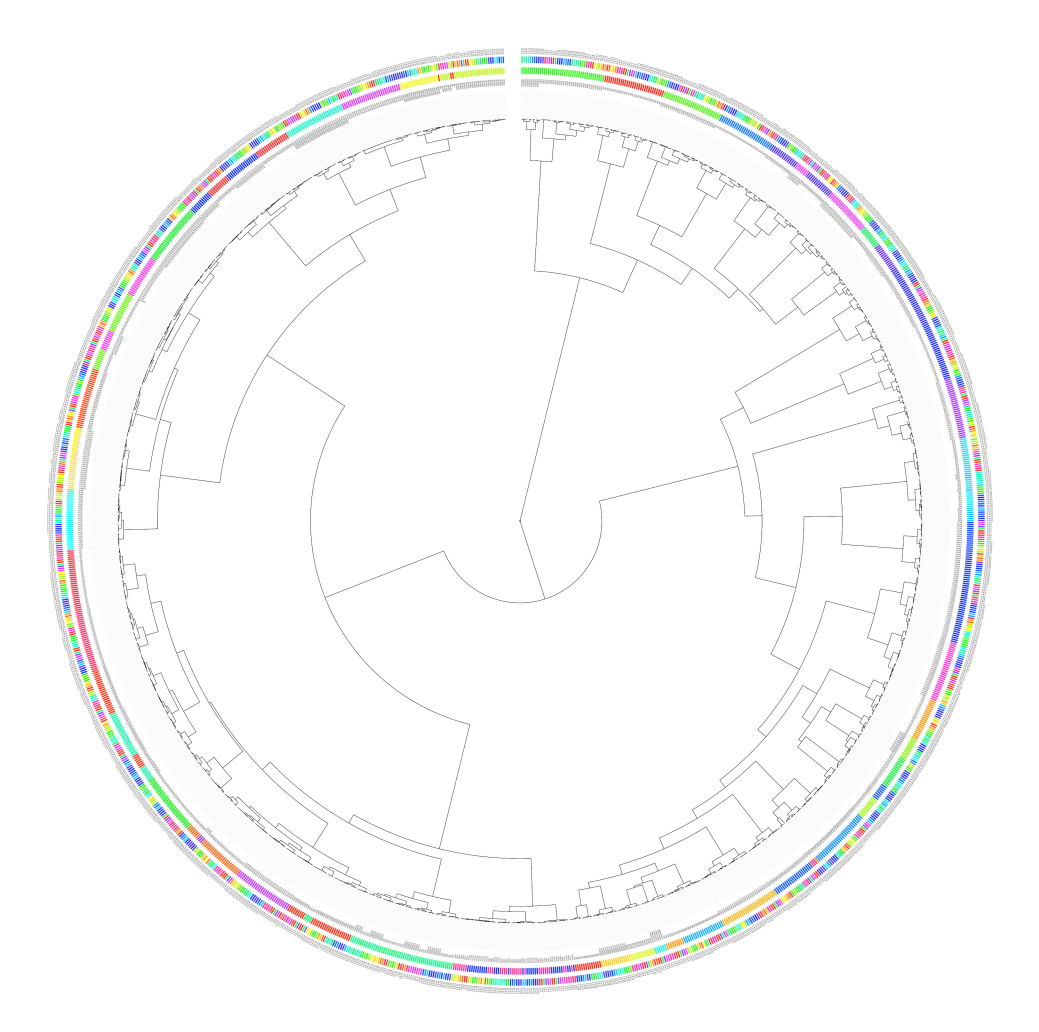

http://cs.jhu.edu/~razvanm/fs-expedition/2.6.x.html

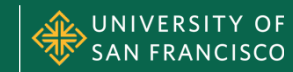

### **Hyperbolic Tree**

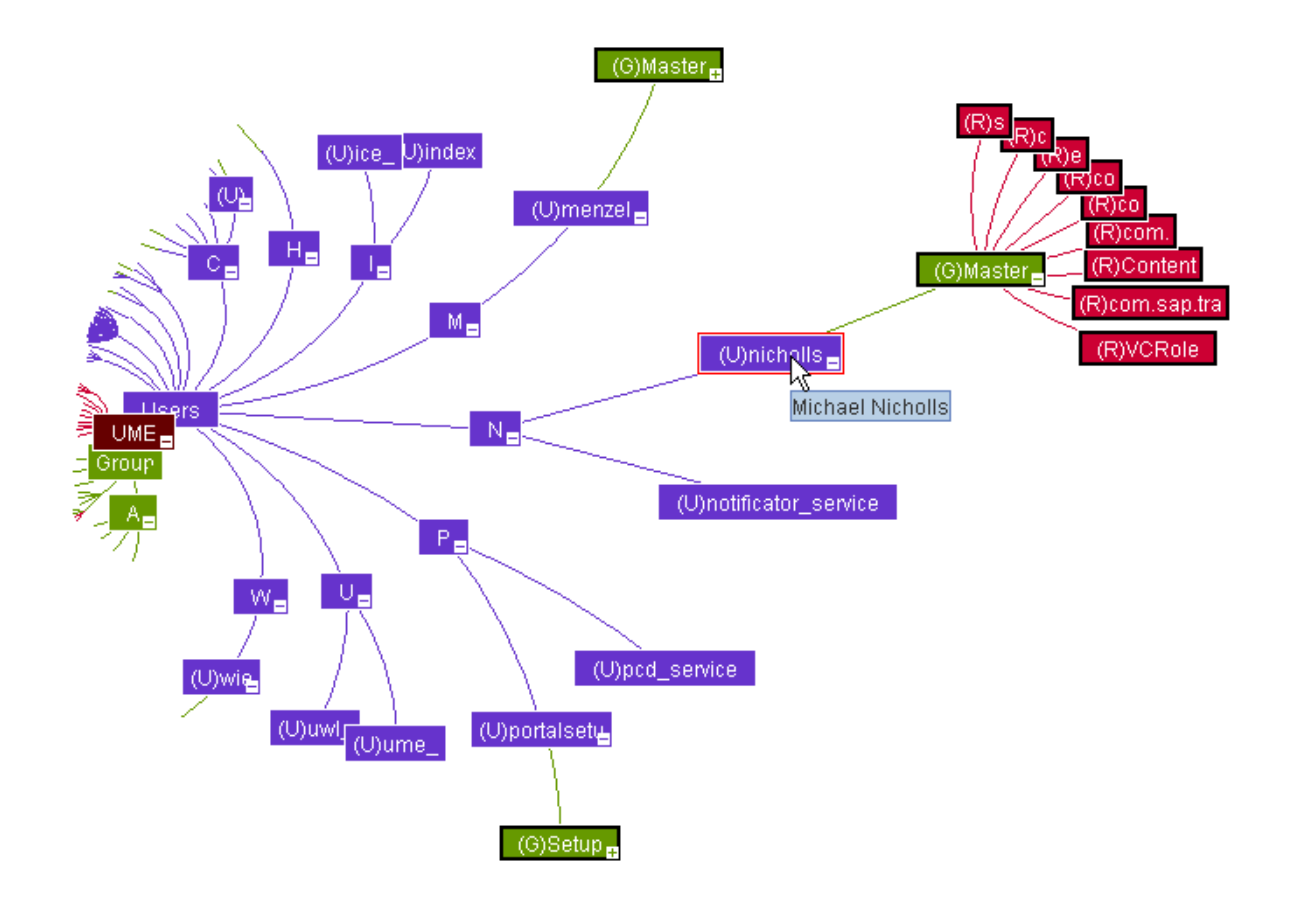

http://wiki.sdn.sap.com/wiki/display/EmTech/StarTree+examples

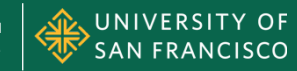

### **Hyperbolic Tree (3D)**

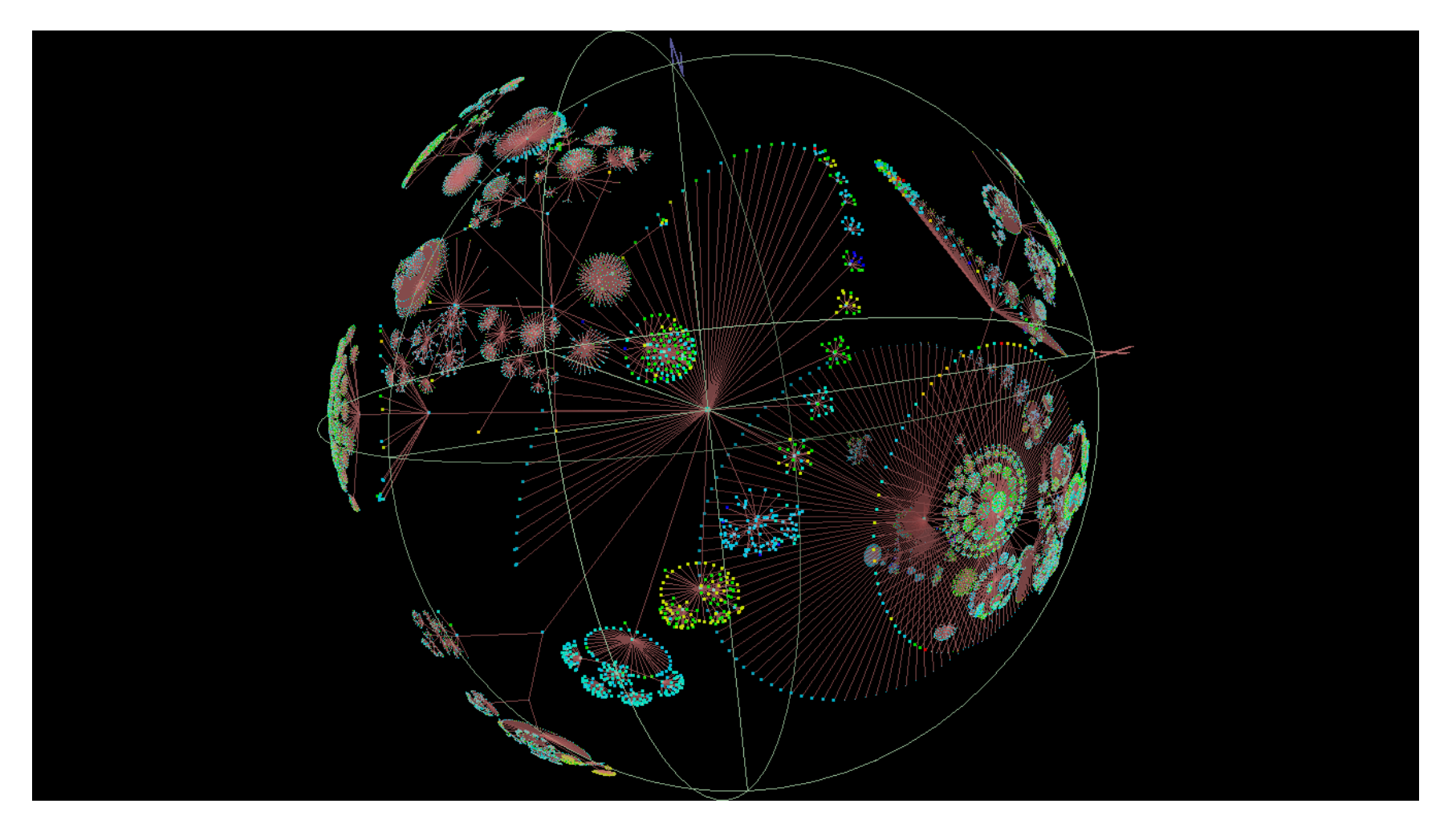

http://www.caida.org/tools/visualization/walrus/

Spring 2015 • Module II MSAN 622 Information Visualization

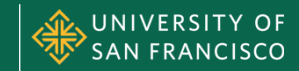

### **SPACE-FILLING DIAGRAMS**

Tree Visualization

Spring 2015 • Module II MSAN 622 Information Visualization

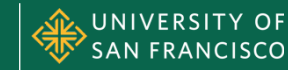

### **Icicle Diagram**

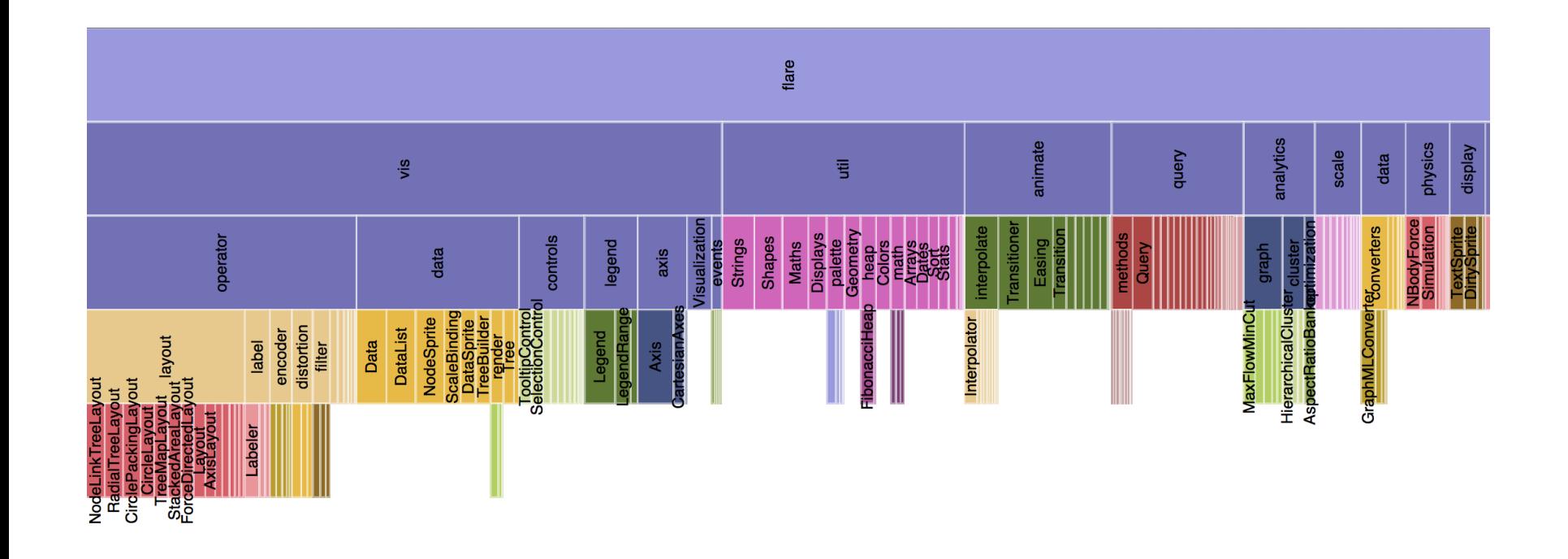

http://mbostock.github.io/protovis/ex/icicle.html

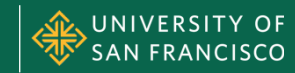

### **Icicle Diagram**

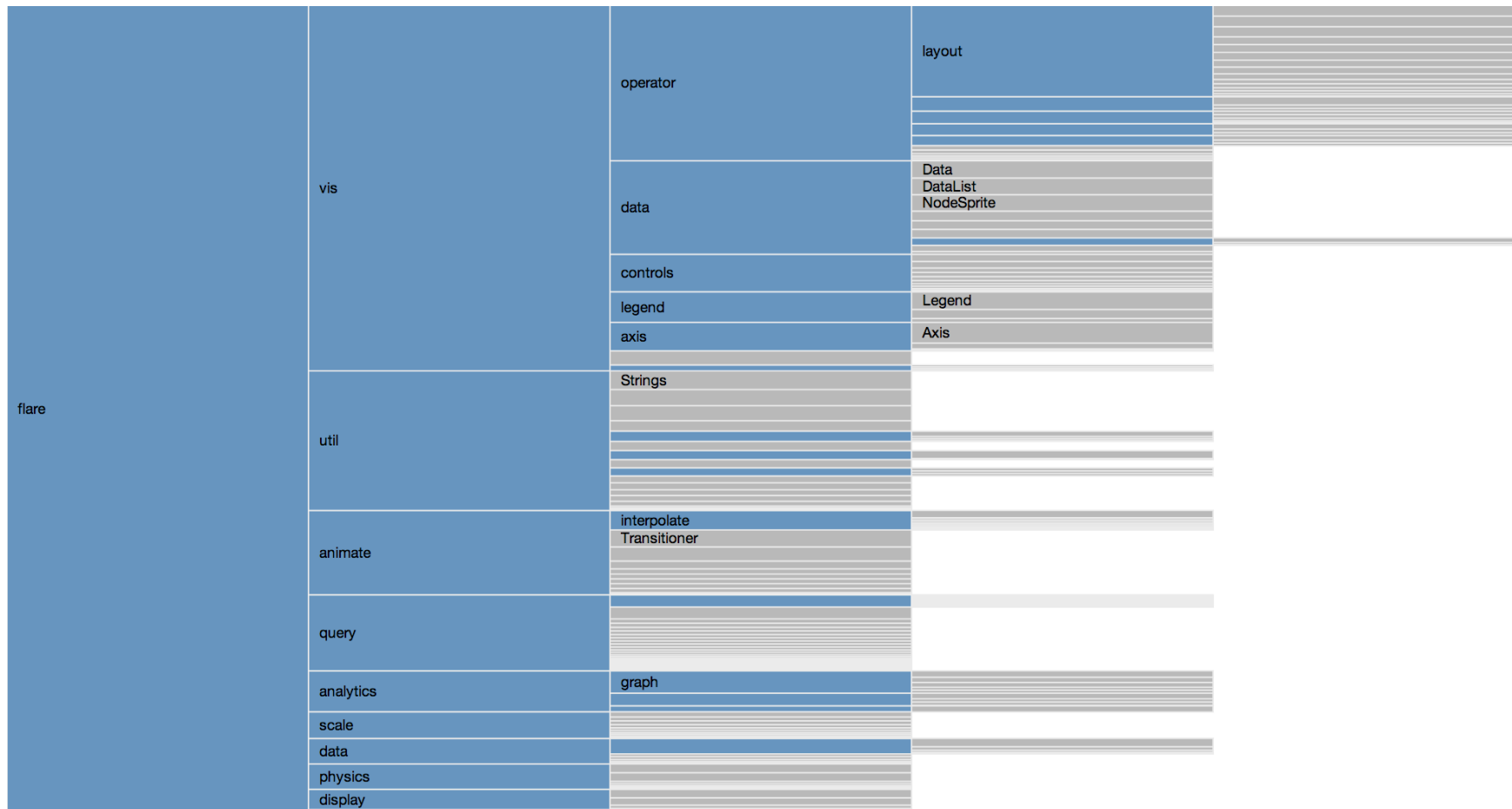

http://mbostock.github.io/d3/talk/20111018/partition.html

Spring 2015 • Module II MSAN 622 Information Visualization

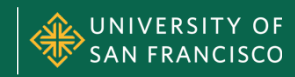

### **Sunburst Diagram**

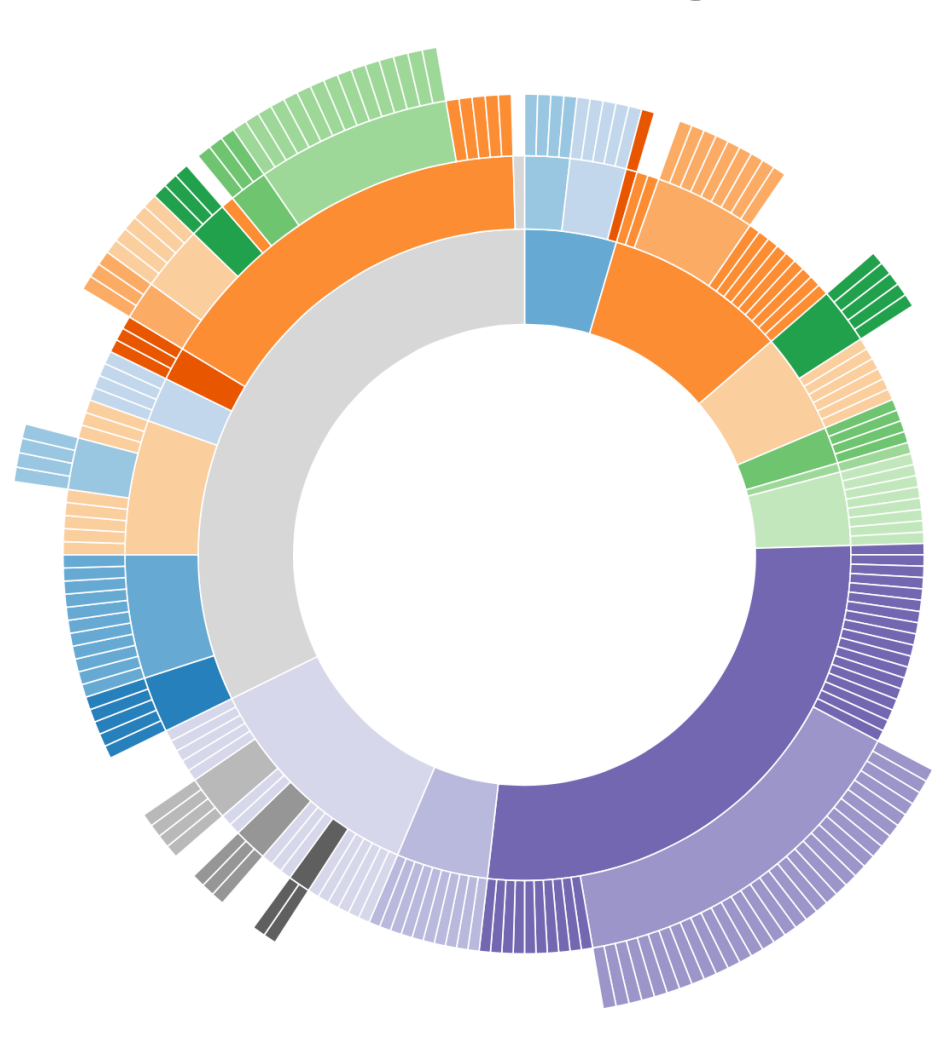

http://bl.ocks.org/mbostock/4063423

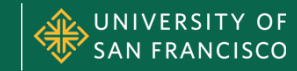

### **Sunburst Diagram**

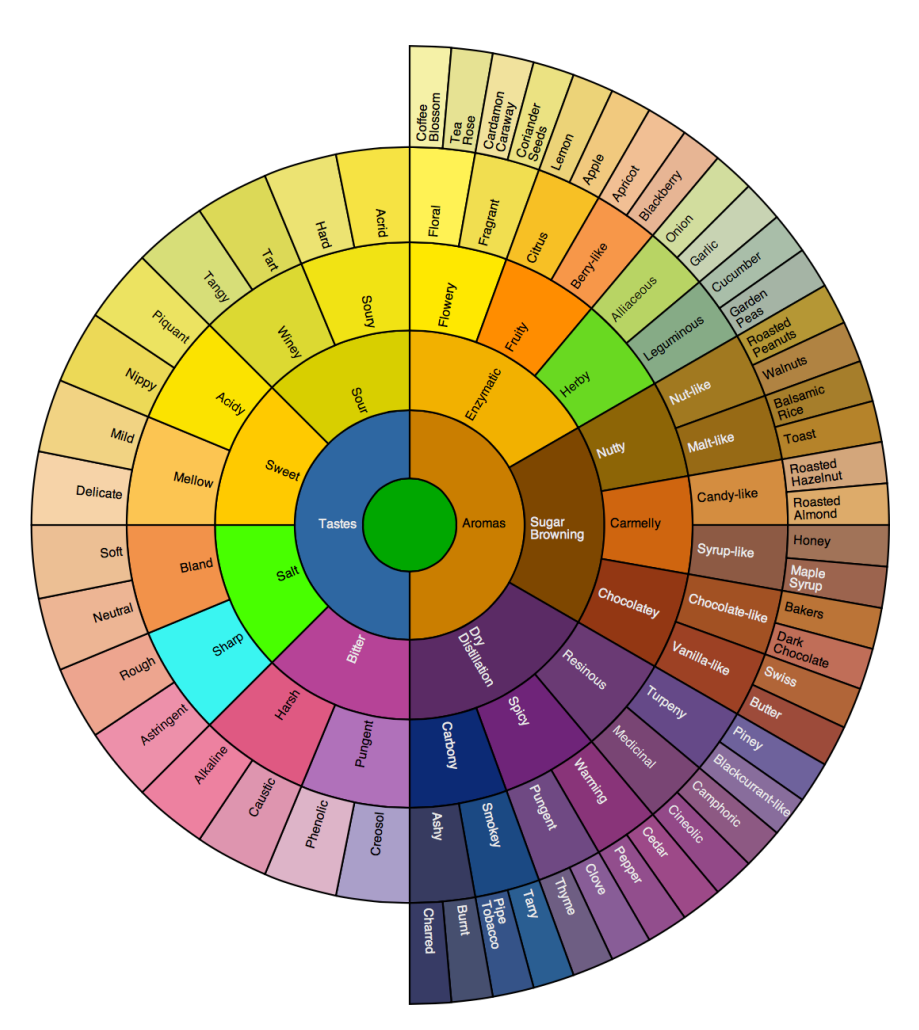

http://www.jasondavies.com/coffee-wheel/

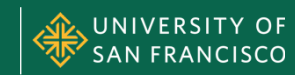

### **Circle Packing**

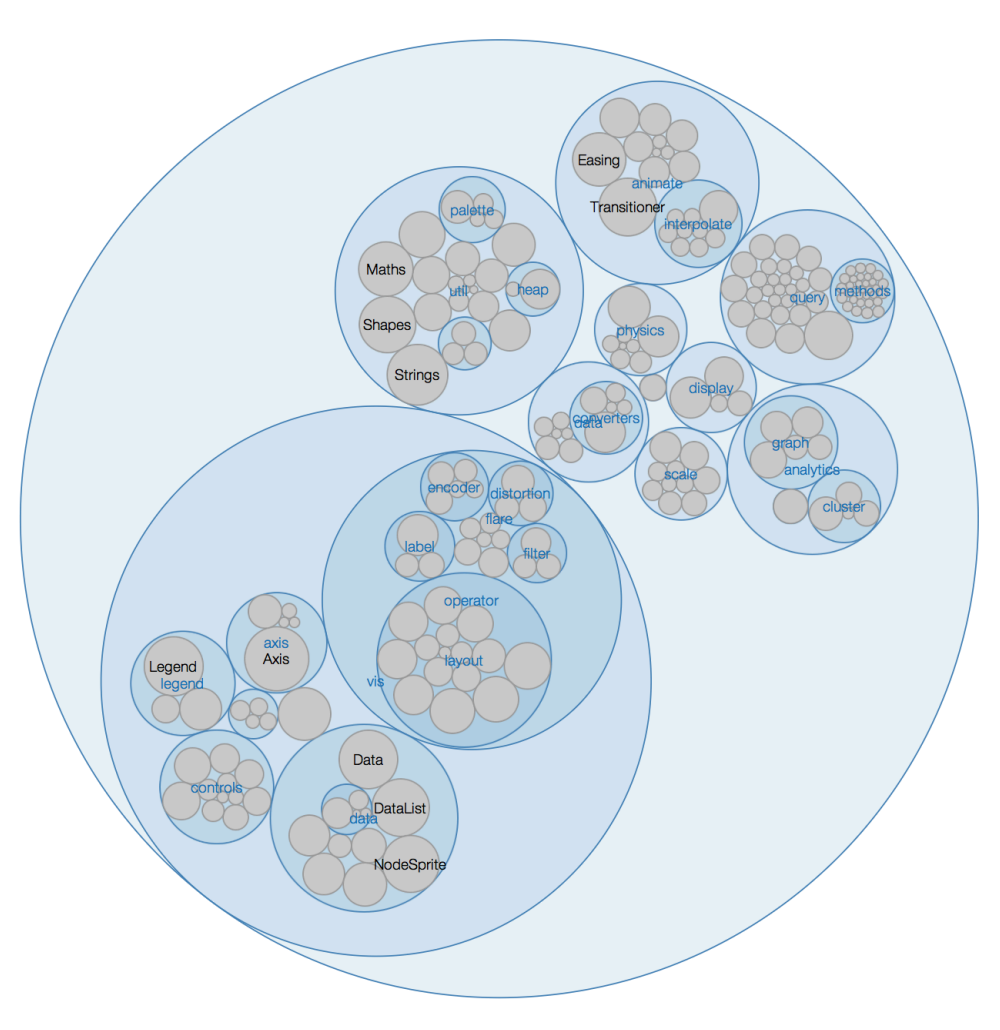

http://mbostock.github.io/d3/talk/20111116/pack-hierarchy.html

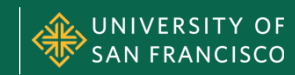

### **Pebbles File Manager**

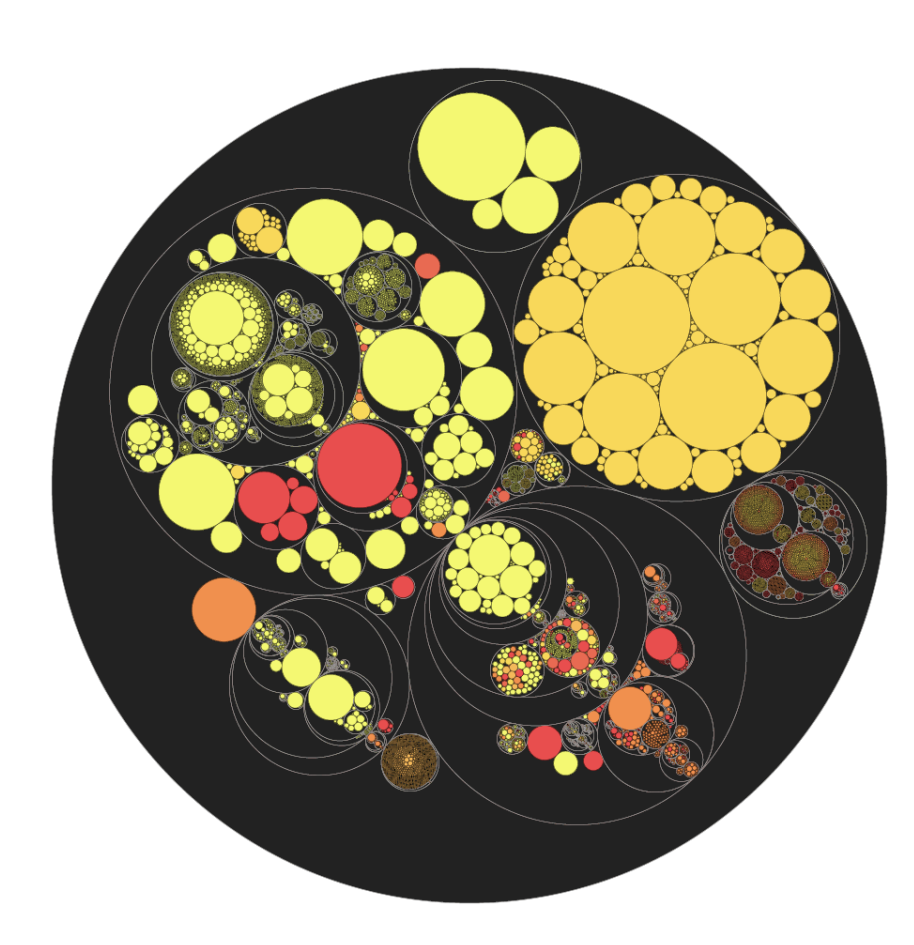

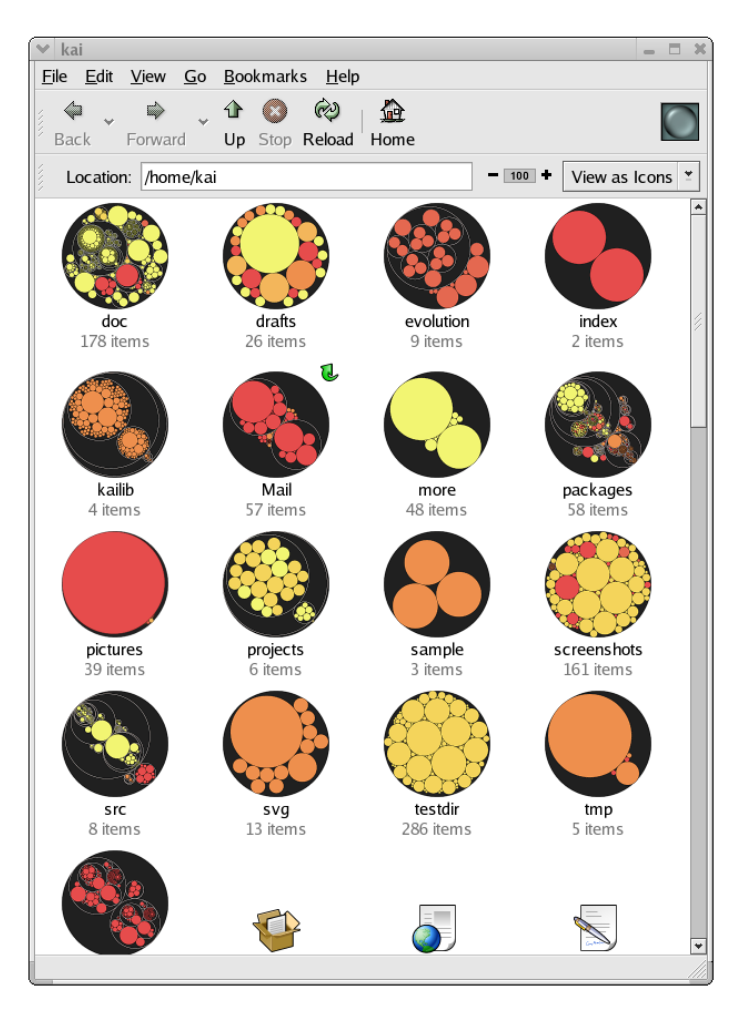

http://lip.sourceforge.net/ctreemap.html

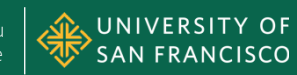

### **PRTG Network Monitor**

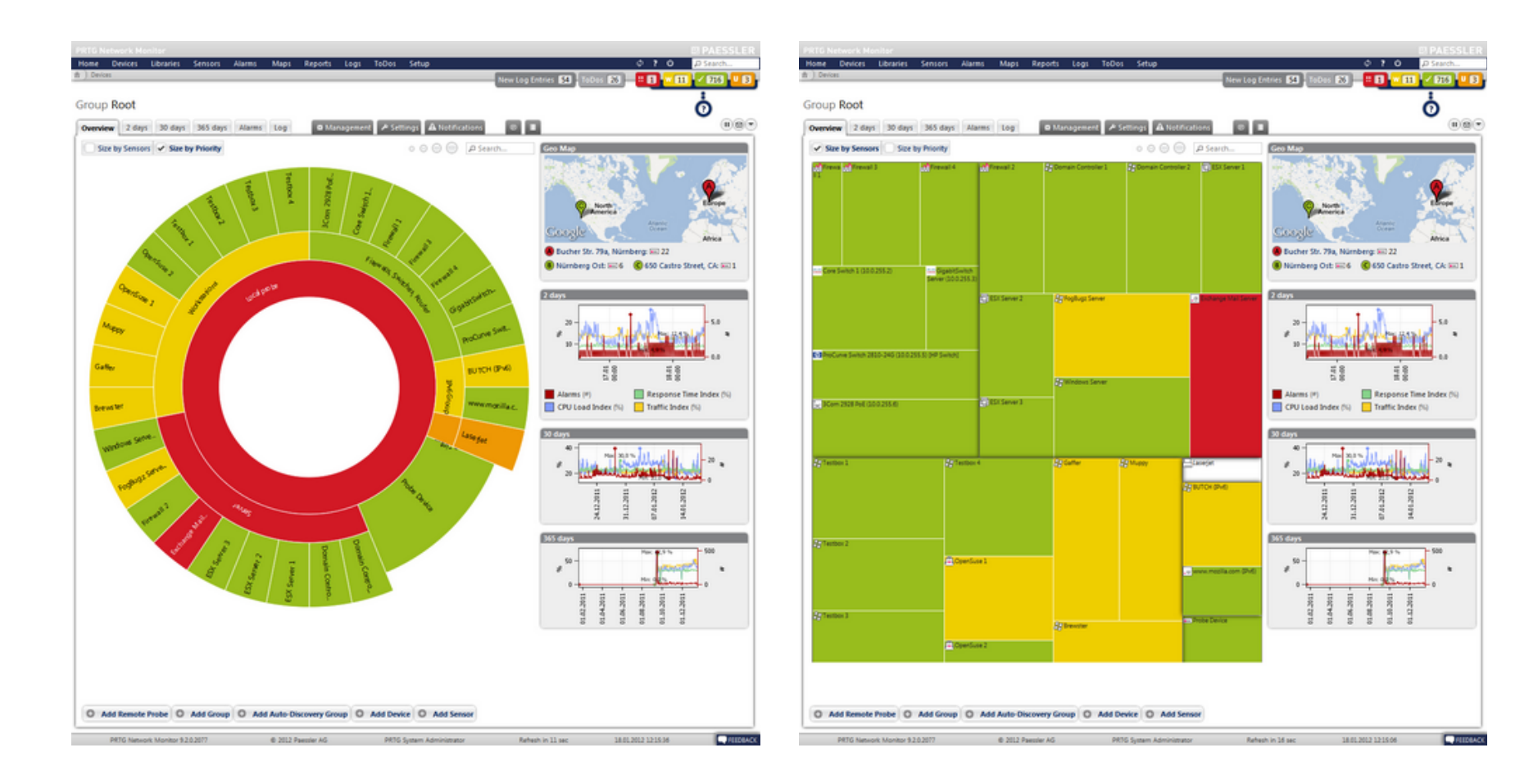

https://prtg.paessler.com/help/general\_layout.htm

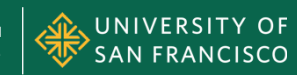

### **TREEMAPS**

### Space-Filling Diagrams

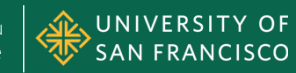

### **Treemaps**

- Root is entire rectangle
- Recursively divide rectangles to show levels
- Two common visualization tasks
	- Promote comparison
	- Visualize hierarchy
- Task affects encoding – Use of color, outlines, shading, etc.
- See http://www.cs.umd.edu/hcil/treemap-history/

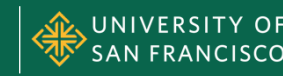

### **Treemaps**

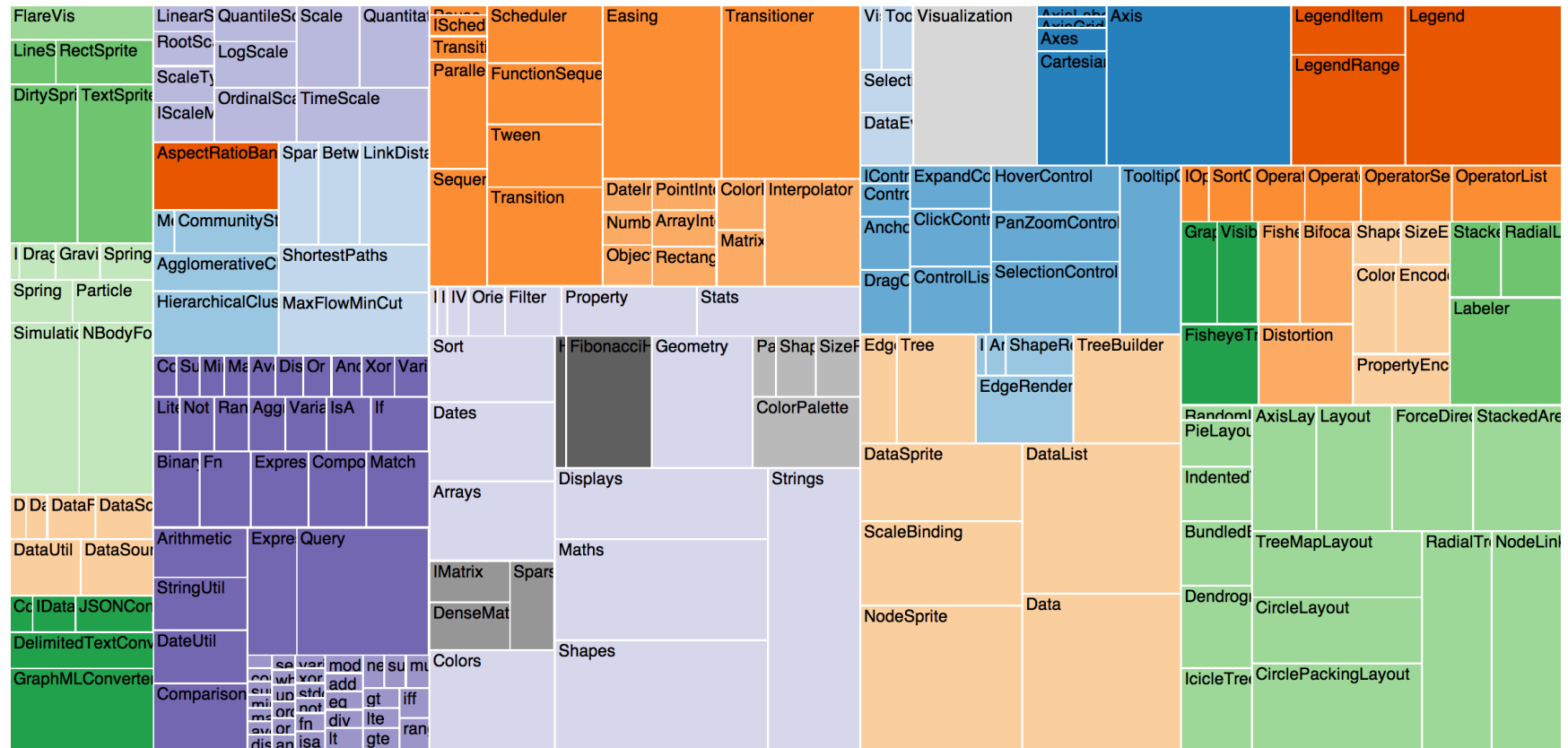

http://bl.ocks.org/mbostock/4063582

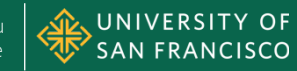

### **A Year of Heavy Losses**

### Sentember 15, 2008

SIGN IN TO E-MAIL OR SAVE THIS FEEDBACK

### A Year of Heavy Losses

A year ago, financial companies were flying high. But as problems in the mortgage and credit markets have grown, the stocks of many Wall Street firms have been hard hit. Some of the biggest companies have been bought out, taken over by the government or gone bankrupt.

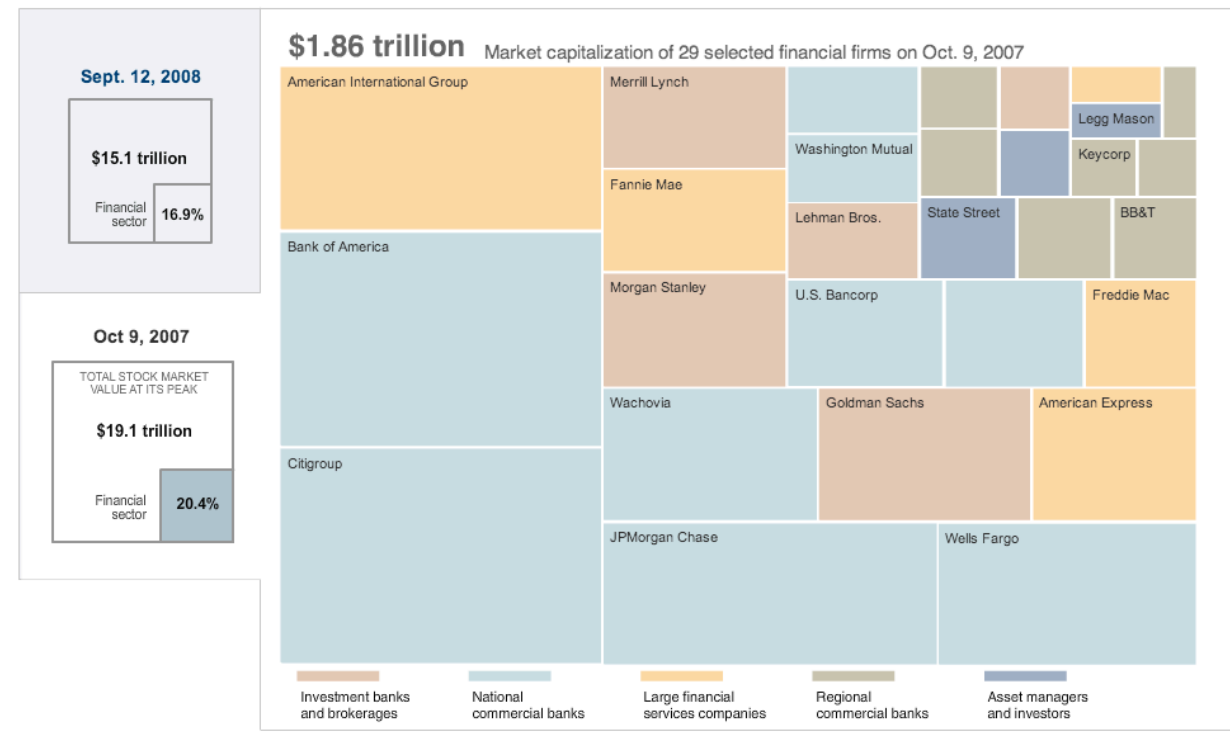

These two snapshots of the U.S. stock market and the financial sector are based on the Dow Jones Wilshire 5000 index, the market's broadest measure. Each box represents the market value of one company, which is found by multiplying the number of a company's shares outstanding by its stock price.

Source: Wilshire Associates

Kevin Quealy and Dylan Loeb McClain / The New York Times

### http://www.nytimes.com/interactive/2008/09/15/business/20080916-treemap-graphic.html

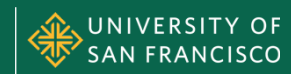

### **How the Giants of Finance Shrank**

Published: September 12, 2009

How the Giants of Finance Shrank, Then Grew, Under the Financial Crisis

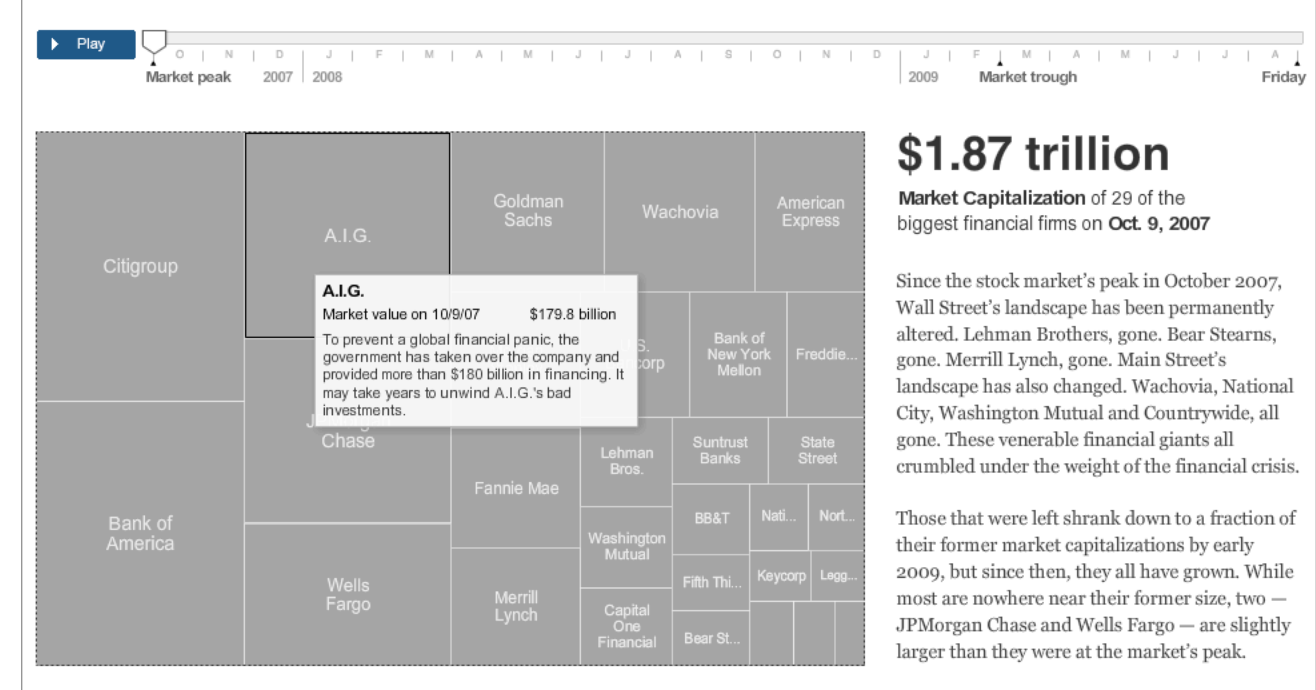

### By KARL RUSSELL and SHAN CARTER | Send Feedback

### Source: Bloomberg

Correction: September 20, 2009: The Metrics chart last Sunday, showing the changing market capitalization of financial companies, misstated actions taken by Citigroup. It has reorganized into two segments: Citicorp (core businesses) and Citi Holdings (other businesses). It has not set aside those plans.

### http://www.nytimes.com/interactive/2009/09/12/business/financial-markets-graphic.html

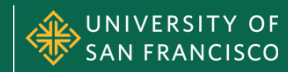

### **Billion-Dollar-O-Gram**

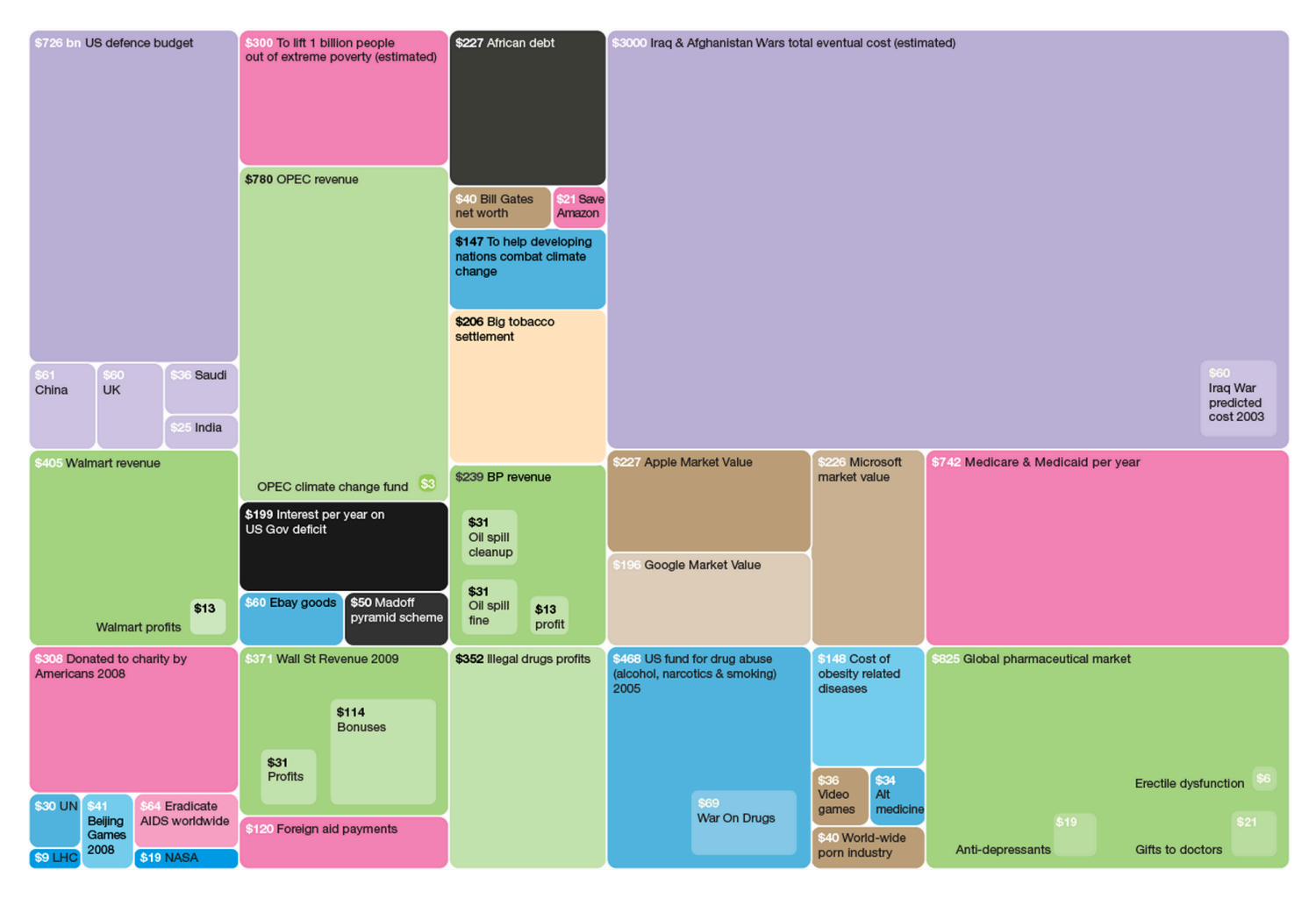

http://www.informationisbeautiful.net/visualizations/the-billion-dollar-o-gram-2009/

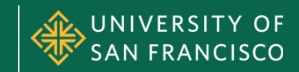

### **Billion-Dollar-O-Gram**

\$11,900 Worldwide cost of financial crisis

http://www.informationisbeautiful.net/visualizations/the-billion-dollar-o-gram-2009/

Spring 2015 • Module II MSAN 622 Information Visualization

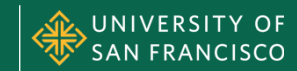

### **Map of the Market**

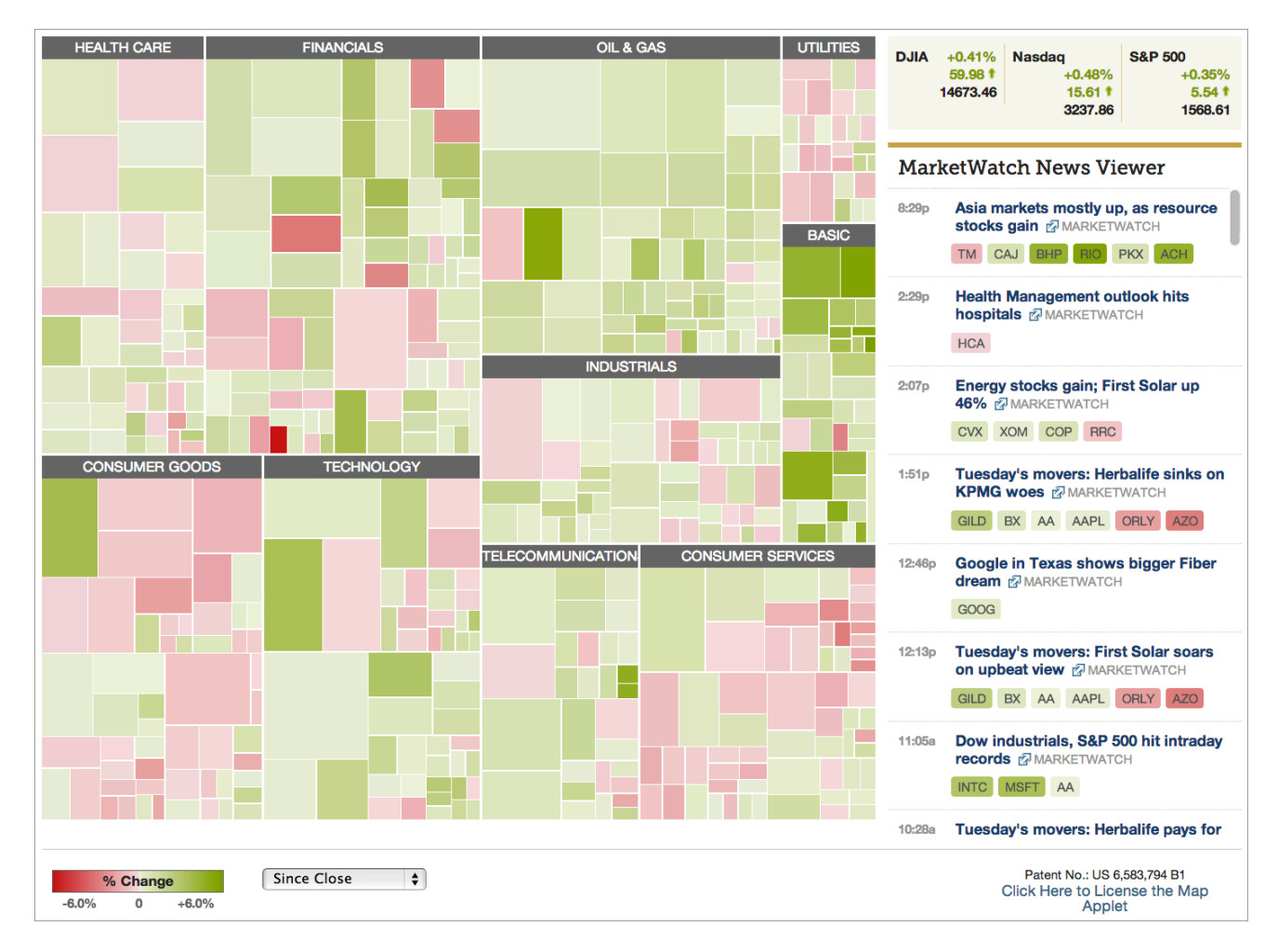

http://www.smartmoney.com/map-of-the-market/

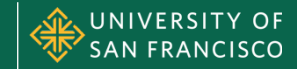

### **News Map**

**Masters 2013: Rory McIlroy** primed for Augusta and shot at third major **Matt** 

### **Brad Paisley Goes on Twitter to Defend** 'Accidental Racist'

Staples and more bring

**Avril Is Planning Surprises** 

for Her Fiancé on Their

Wedding Dav

sounds of soul to the

White

Chris Brown Goes to Ben & Jerry's **Rihanna's Concert Teams Up Amid Breakup Reports With PBHA** Justin Timberlake, Mavis

Lindsay Lohan **Finds Herself In** The Hot Seat On 'Letterman'

**L** newsmap

ue April 9, 2013 21:46:56

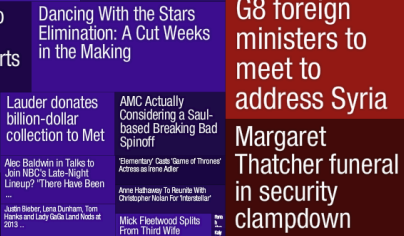

by a Title

arguments in

 $80$ 

Damon's

'Elysium'

**Watch Now!** 

Trailer:

### search all. Drama drips in Dortmund **Miami Heat ties** Student charged after 14 as favorites advance in franchise record wounded in mass stabbing at with win over **Champions League Milwaukee Bucks Texas college** Michigan's Spike The Blue Javs are Bump in Albrecht tweets at off to a slow start. Navy's aerobatic **GOP Senators Signal** Ratings for and their road is Kate Upton after team Blue Angels Men's College getting tougher Possible Breakthrough loss to Louisville cancelling air **Basketball Final** in Gun Debate shows amid Fireworks by Nabokov backstops McLemore may have federal budget left KU after one Knicks. Followed **Islanders to win** season, but his journey cuts against Flyers has just begun Rhode Island seeks to Rockets' James Harden hits Motte Not Cleared<br>to Throw, Might **Smith Leaving** Nets Cruise<br>Toward Playoffs Democrats pressure<br>Republicans for a vote Illinois black ministers ban assault weapons,<br>large clips game-winner thanks to for NBA. split on same-sex oaltend by Suns' Jermaine Facing a Future<br>Without Jay-Z Need Surgery **Father Savs** on guns marriage legislation Sandy Hook families<br>push for votes on gun<br>control Judge breaks down Marc Staal skates for<br>first time since scarv The Ultimate Seahawks sign Brady New Guidelines O<br>for Broad Change<br>in Science Educa Fighter 17 -Quinn, per report Episode 12 Recap concussion-related suit **Heavy snow expected** Westbrook, Durant lead Injury to Practice from Colorado to Jimmie & Chandra Biden calls GOP filibust<br>threat 'mind-boggling' Thunder over Jazz 90-Johnson Baby On<br>The Way Jazz: Kanter will undergi<br>surgery, season is over Minnesota Tales britain **Building** Lew calls on Death toll in Iran's **Top admiral: US Scott London:** Germany to can intercept a focus on growth **Tipping Began at** 6.1-magnitude to spur European North Korean Golf Club economy quake rises to 32 missile Dow Posts New Closing China Posts<br>High: JCP Skids 12%, Trade Deficit<br>FSLR Soars 45% 30 percent cut in defens<br>spending forces Oshkosl<br>Corp. to lay off 900 **Trade Deficit Mali: French** G8 foreign Cuba to turn over Florida couple who **Forces Begin** allegedly kidnapped New **Scant Relief in** |<br>| Hostess Gets OK for Drake's,<br>| Bread Brands Sales **Foreclosure Payouts** children **Offensive**

Japan readies defenses for North Korea closes China

border to tourists

Saudi Arabia Says Paralysis<br>Sentence Is False

possible missile test by

Bullying blamed in death of

North Korea

Nova Scotia teen

http://newsmap.jp/

Apple's iMessage

and FaceTime

**Back Up After** 

GM Returns To<br>Facebook Ads; Wil

ames & Noble<br>unches new

ublishina olatfr

**Five-Hour Outage** 

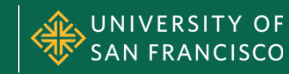

|२ने | ⊏

Under Auch Sei

**Marilyn Tavenner** 

soars through

hearing

ENTERTAINMENT & HEALTH

Ford's gas-sucking F-150

Senate Finance

MORE THAN 10 MHL A

HORE DIAN LENUR

### **Cushion Treemap**

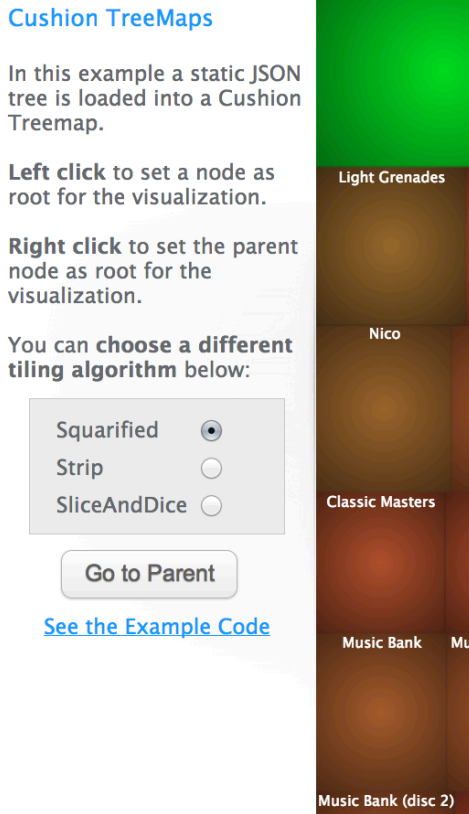

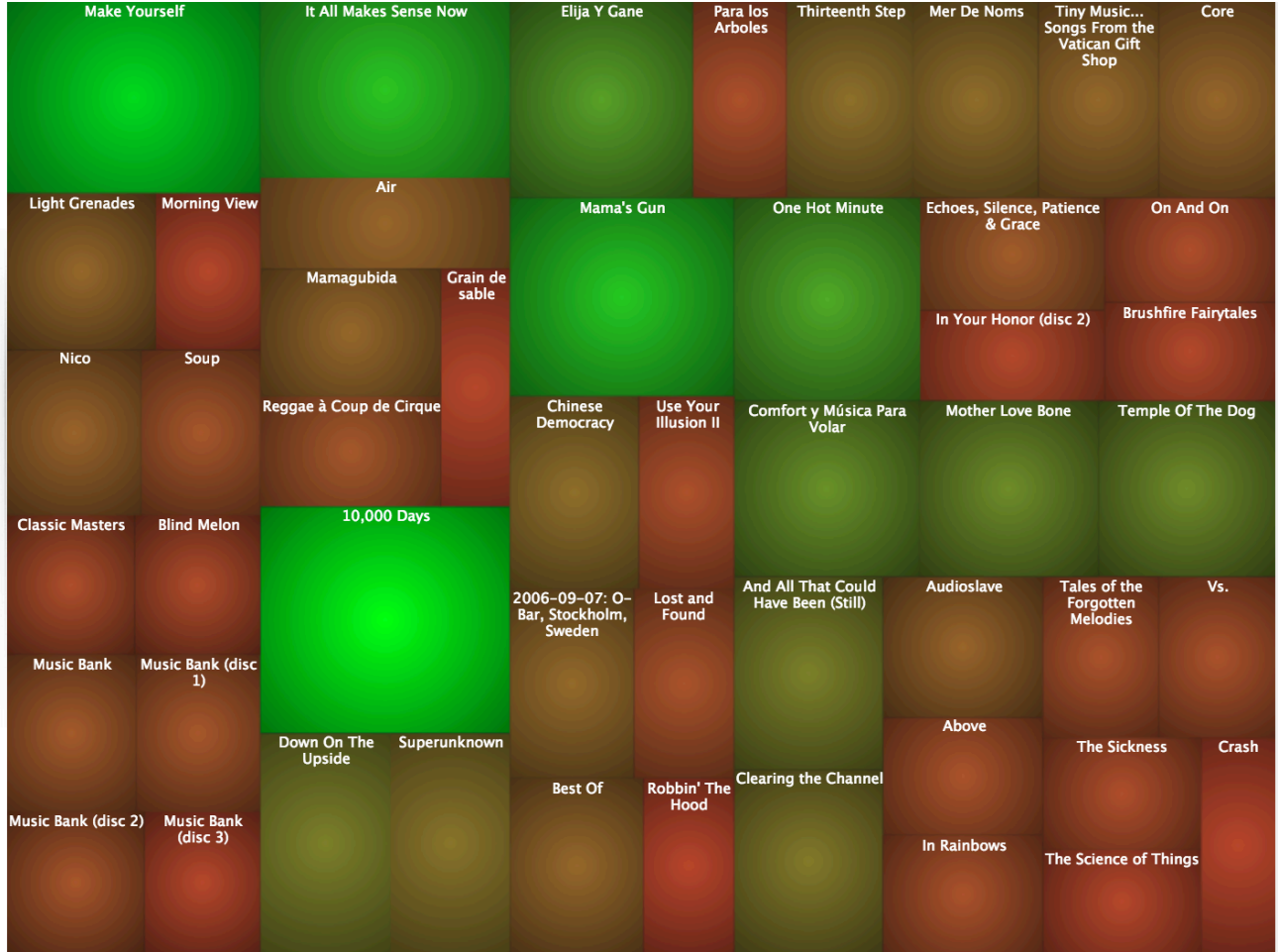

http://philogb.github.io/jit/static/v20/Jit/Examples/Treemap/example3.html

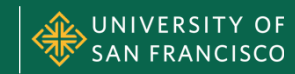

### **Voronoi Treemaps**

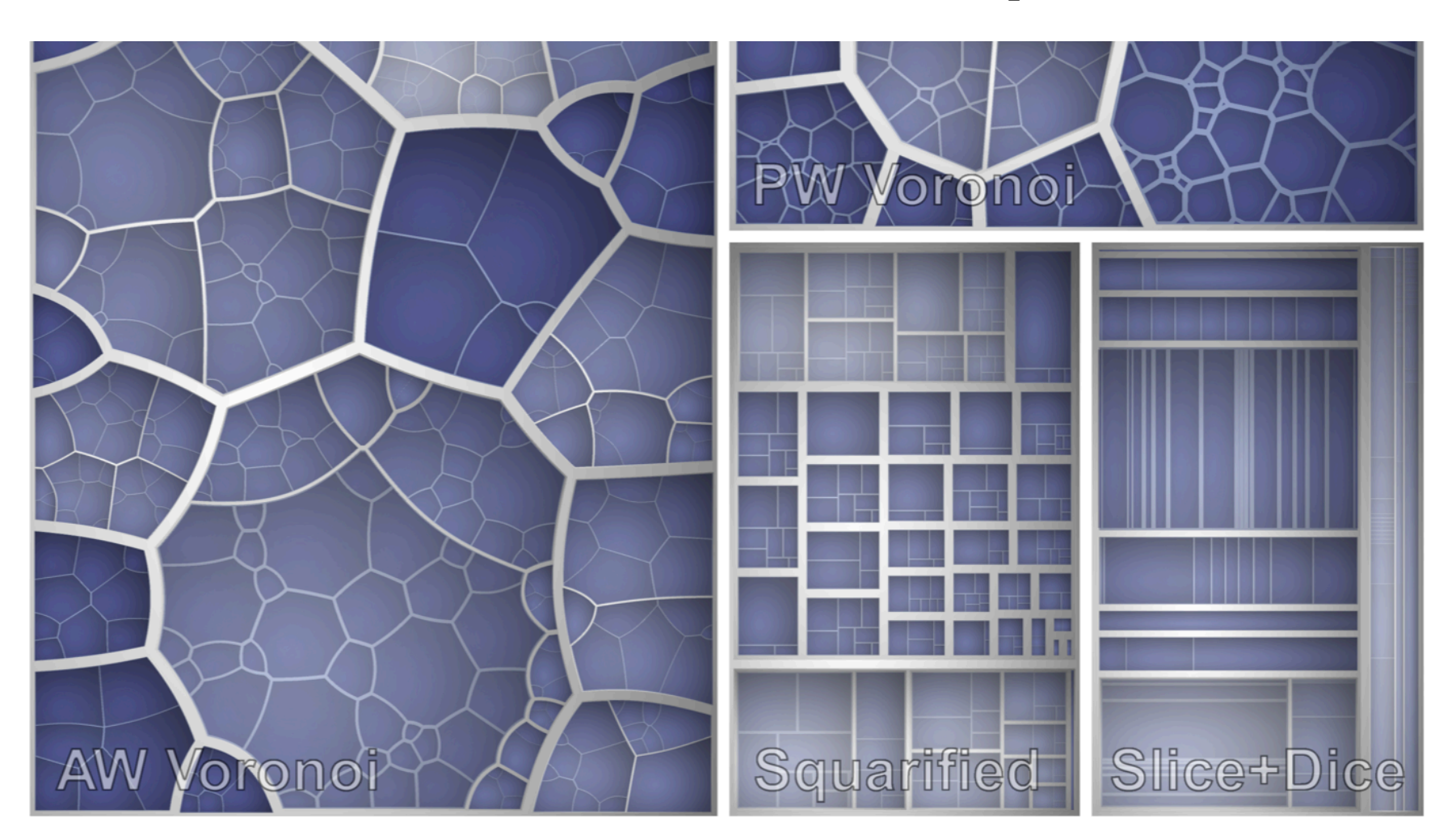

http://www.informatik.uni-konstanz.de/en/deussen/publications/

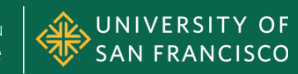

### **Voronoi Treemaps**

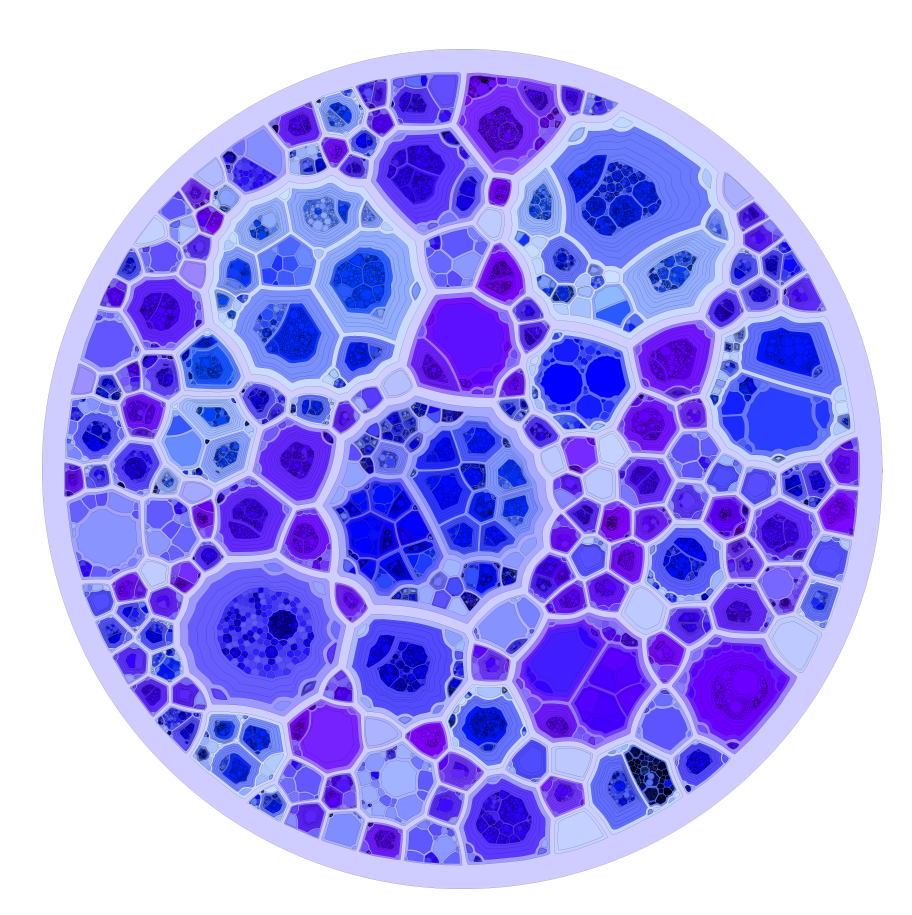

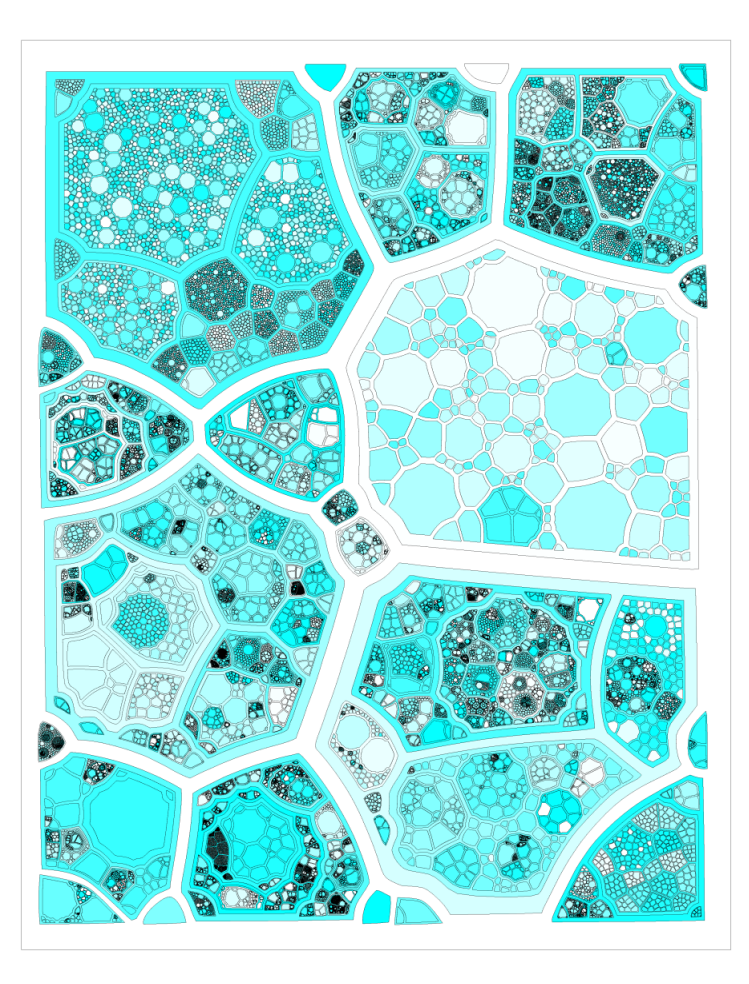

http://graphics.uni-konstanz.de/~deussen/php/voronoitreemaps.php

Spring 2015 • Module II MSAN 622 Information Visualization

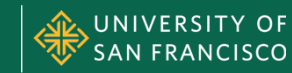

### **KEGG-Orthology Treemap**

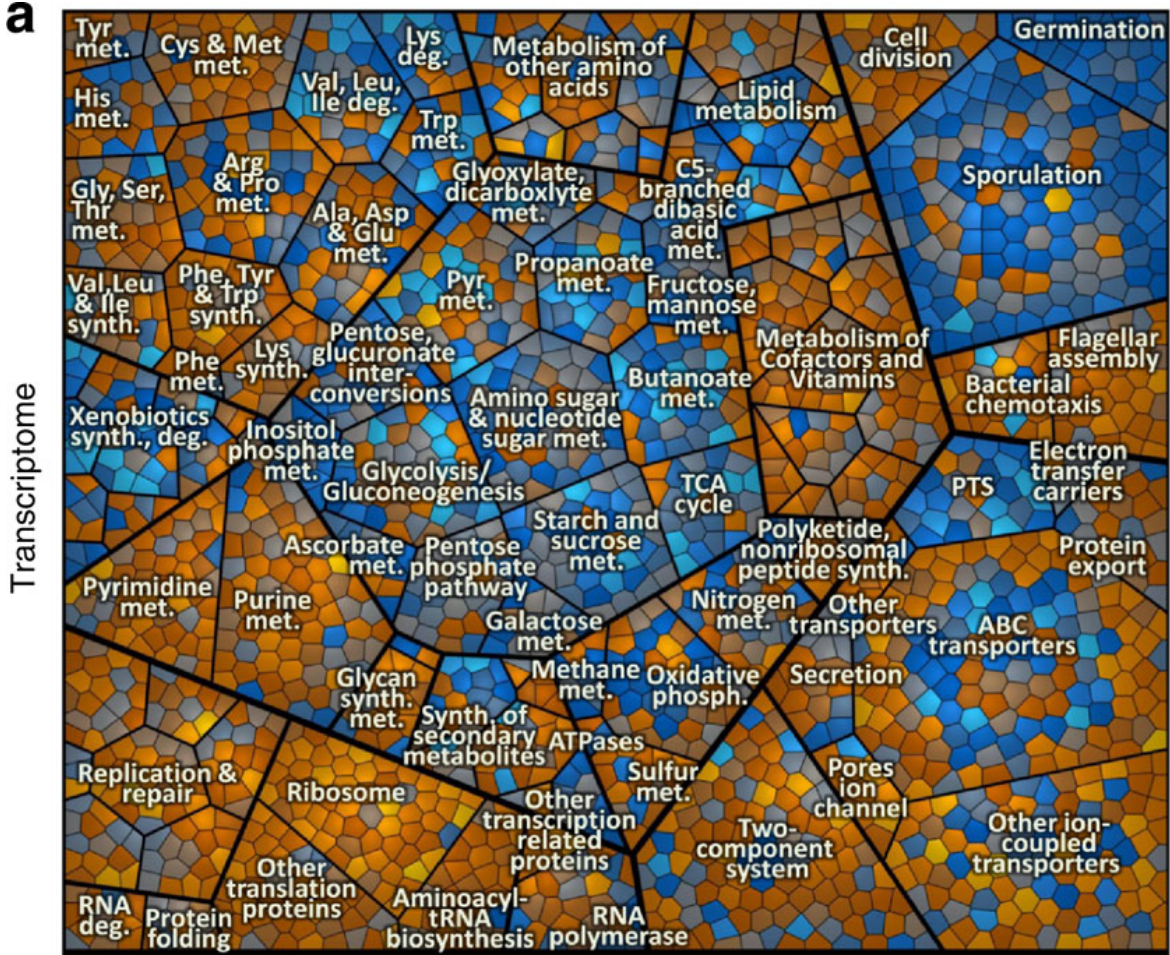

http://www.nature.com/ncomms/journal/v1/n9/full/ncomms1137.html

Transcriptome

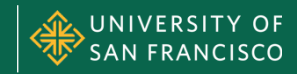

### **All of Inflation's Little Parts**

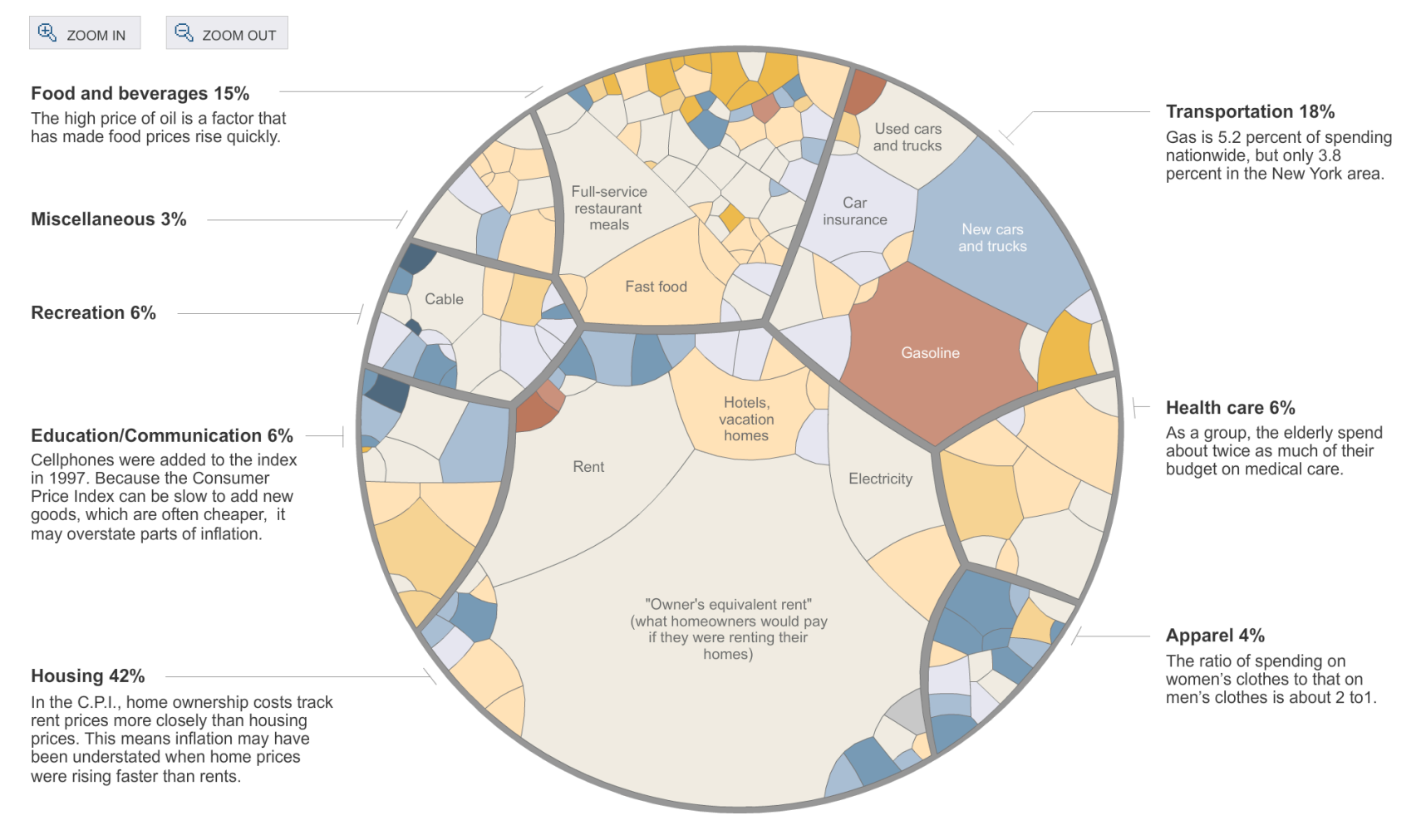

http://www.nytimes.com/interactive/2008/05/03/business/20080403\_SPENDING\_GRAPHIC.html

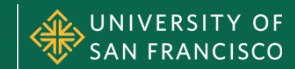

### **TREE OF LIFE**  Case Study

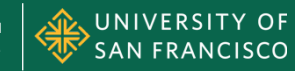

### **Tree of Life**

- Specifically **phylogenetic** tree of life – Evolutionary tree, showing where species branch
- Can be thousands to tens of thousands of nodes
- Many tools for the ToL exist using different visualization techniques
- See http://tolweb.org/tree/phylogeny.html

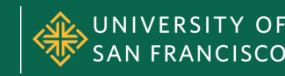

### **Paloverde**

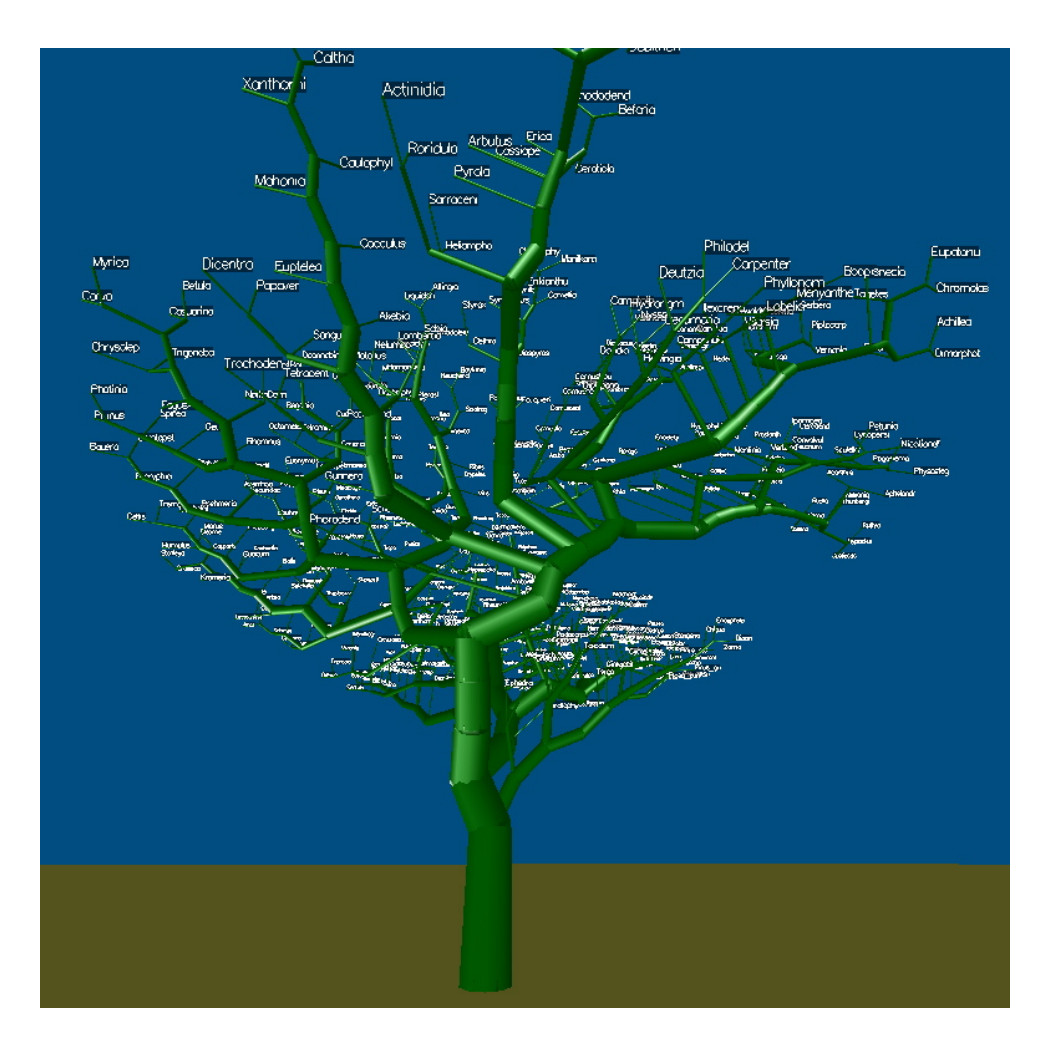

http://loco.biosci.arizona.edu/paloverde/paloverde.html

Spring 2015 • Module II MSAN 622 Information Visualization

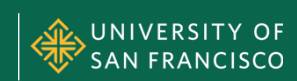

### **Teachable ToL**

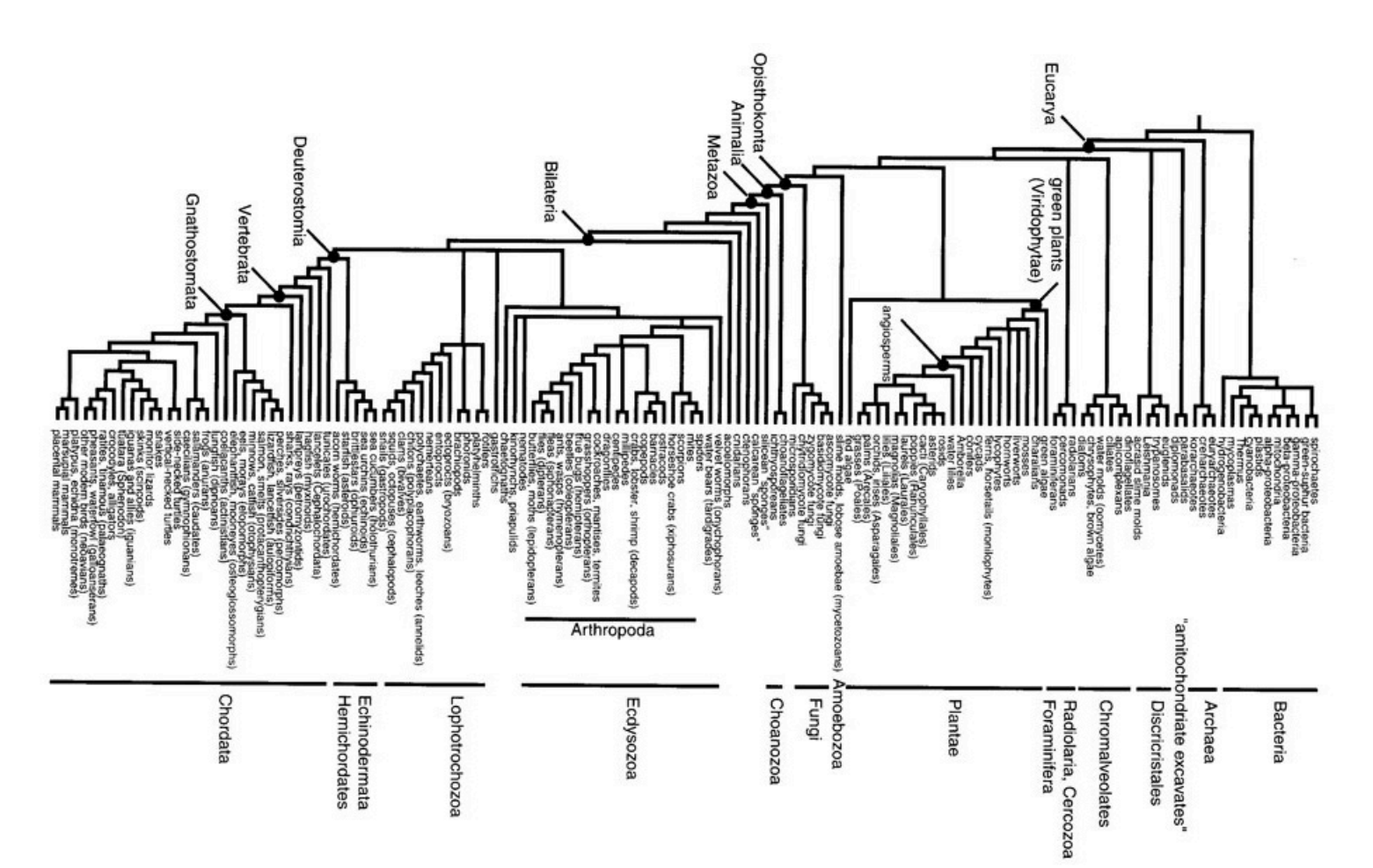

http://www.rebeccashapley.com/cipres/telescoping.htm

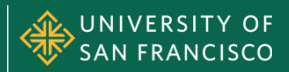

# **Hyperbolic ToL (Plants Only)**

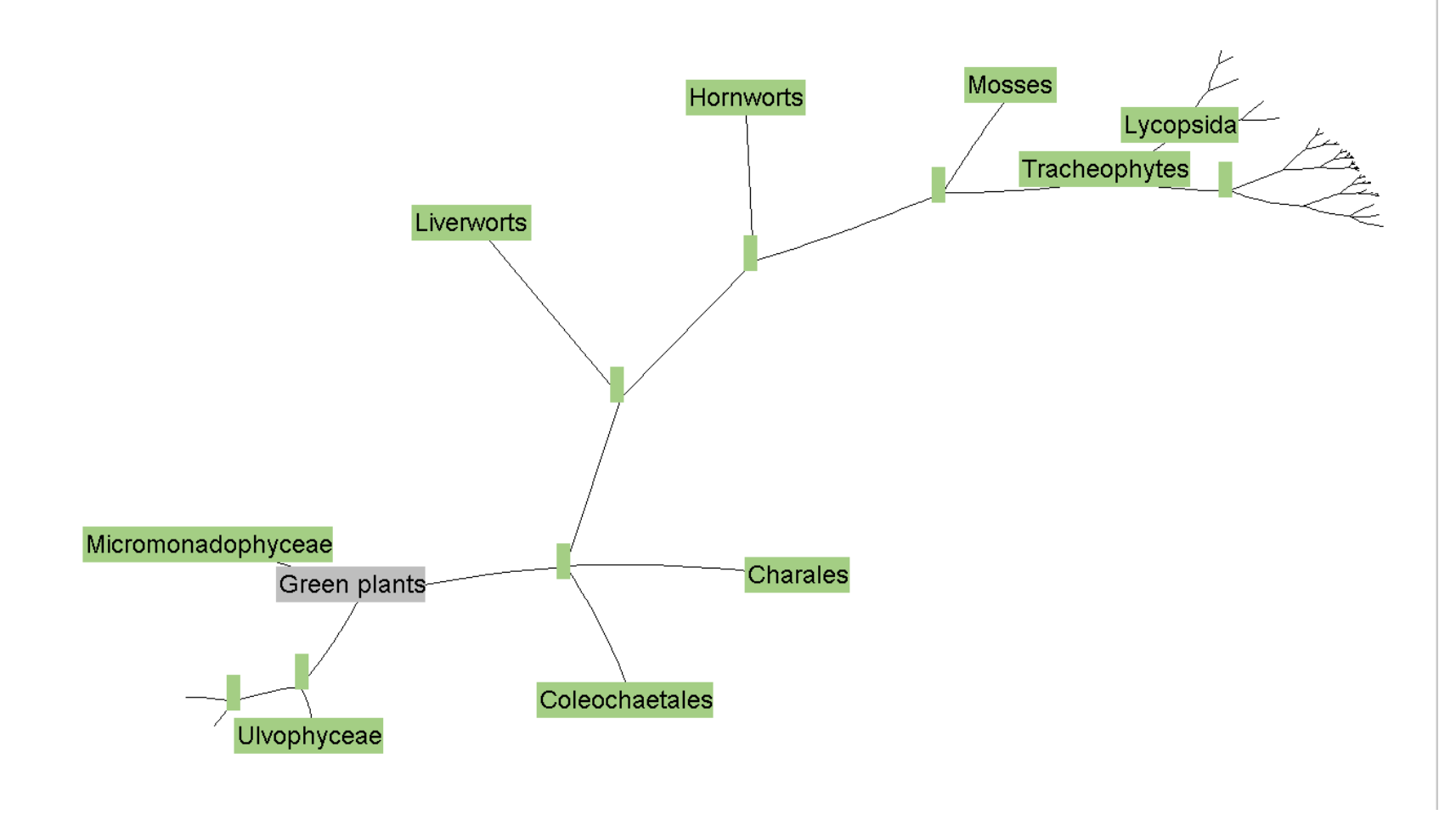

http://ucjeps.berkeley.edu/TreeofLife/hyperbolic.php

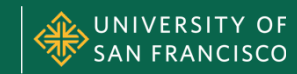

### **Subset of 3,000 Species**

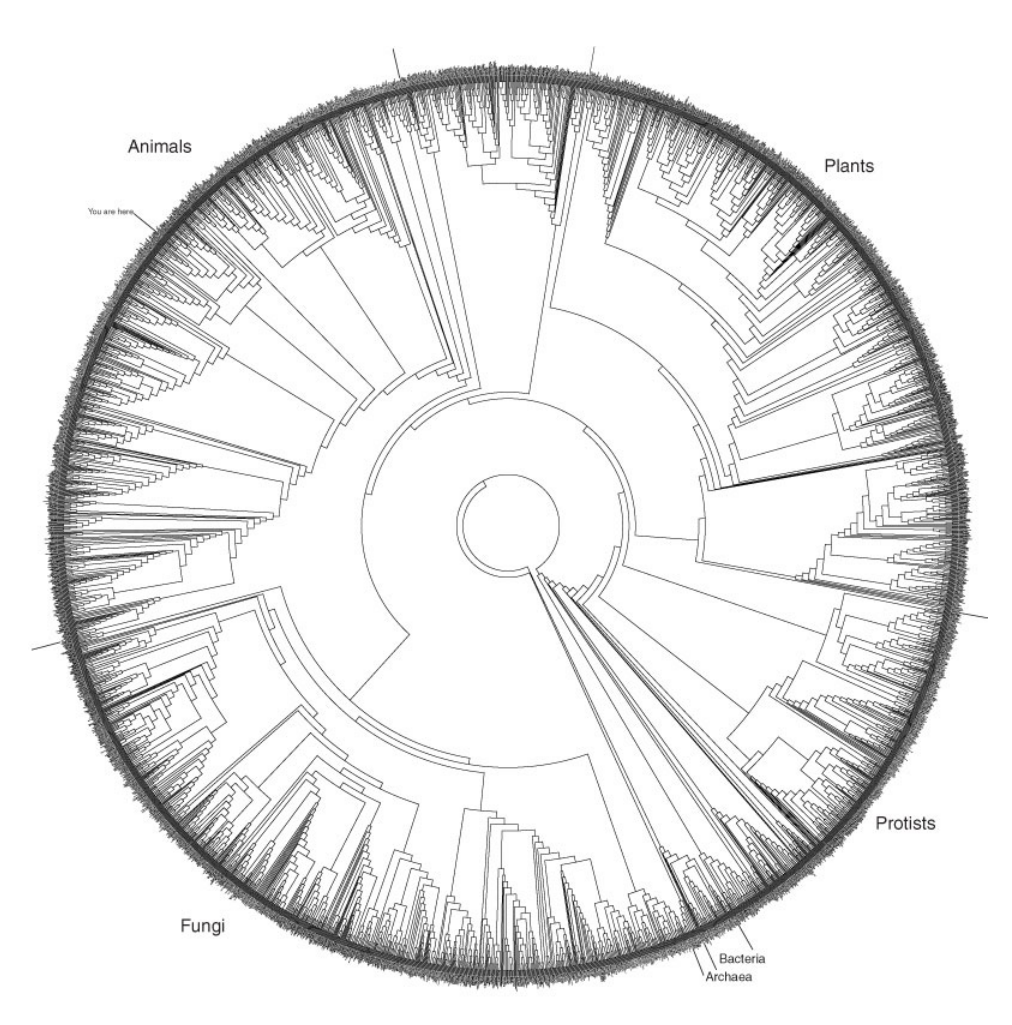

http://www.zo.utexas.edu/faculty/antisense/DownloadfilesToL.html

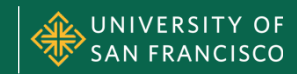

### **PhyloWidget**

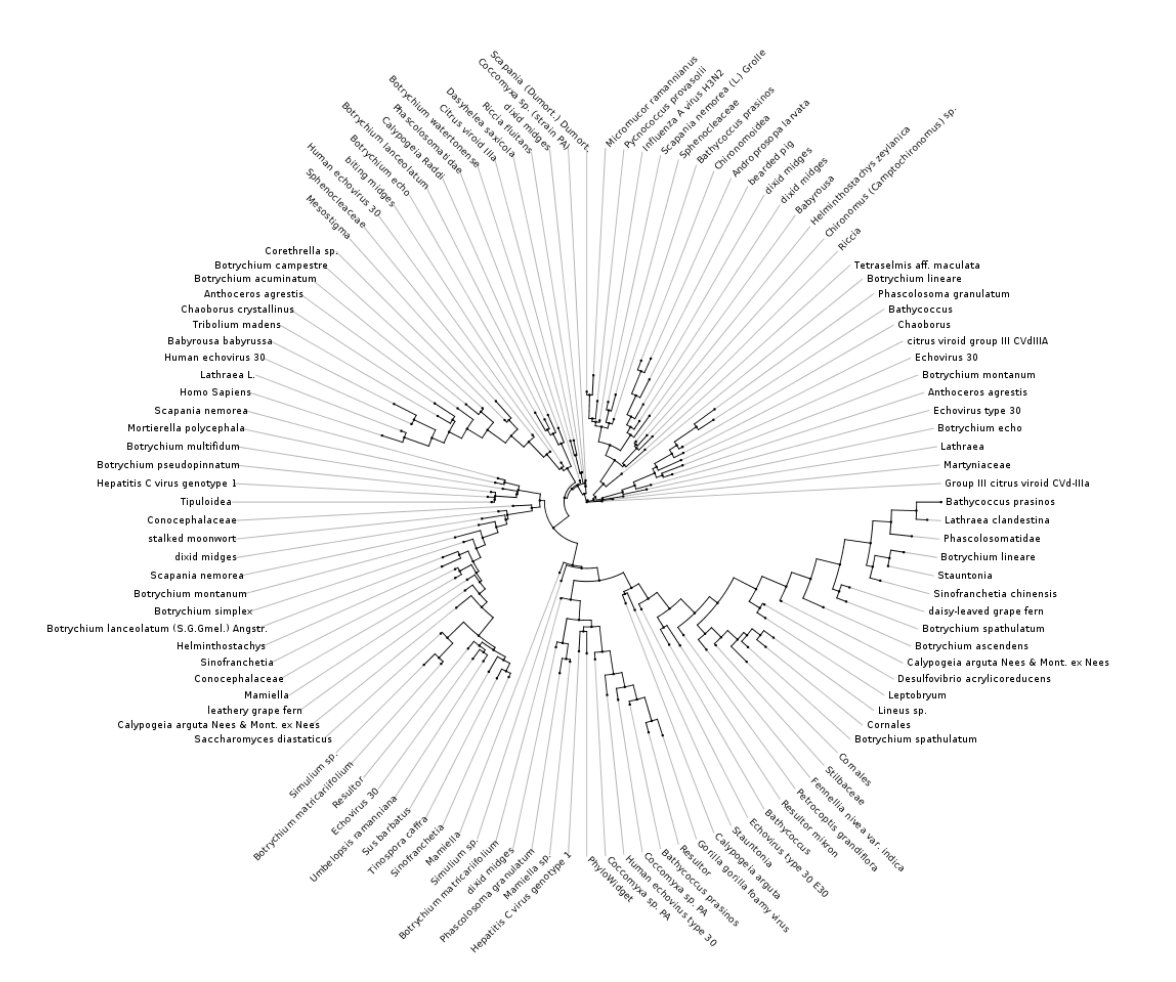

http://www.phylowidget.org/

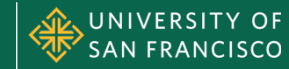

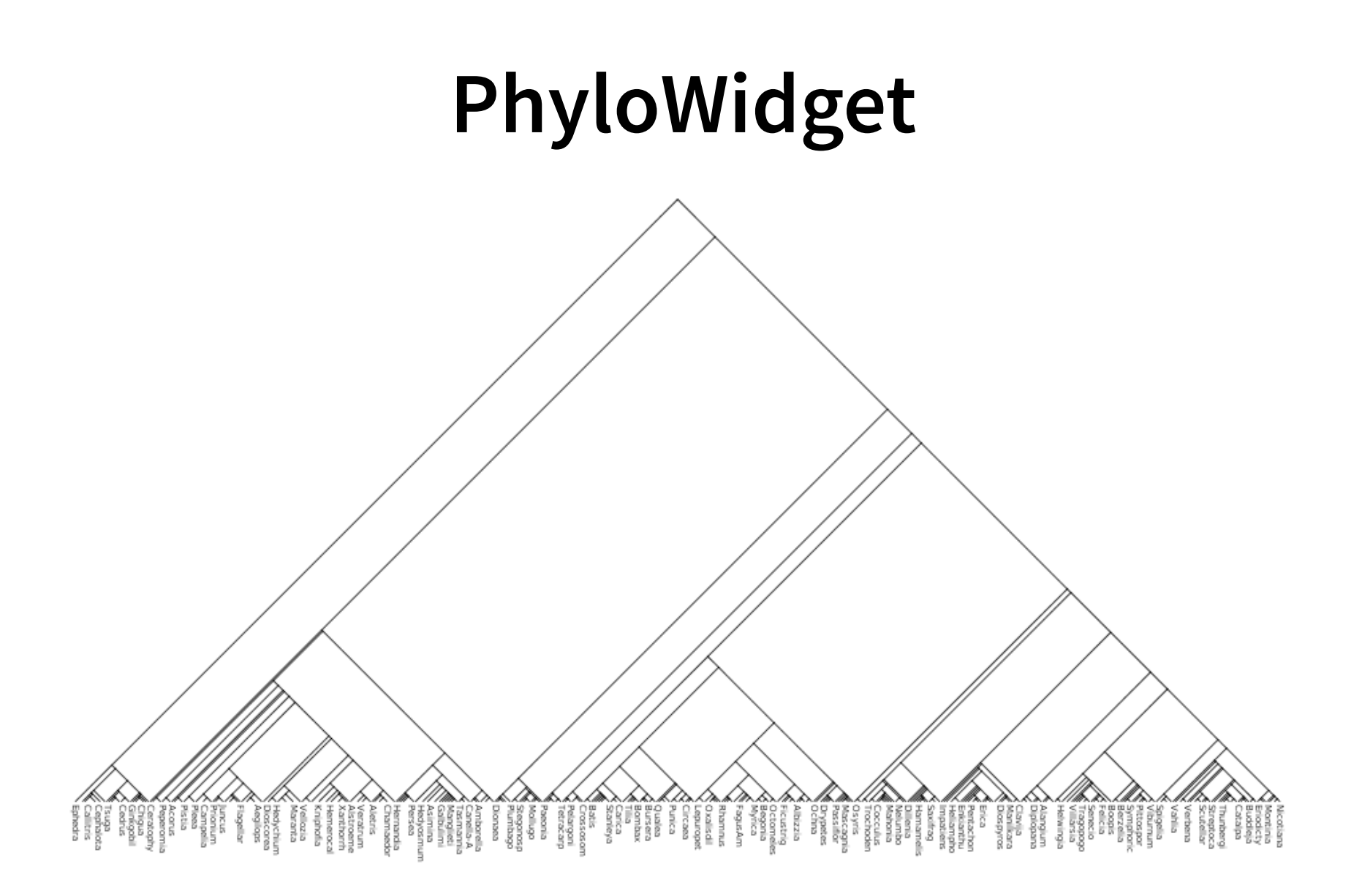

http://www.phylowidget.org/

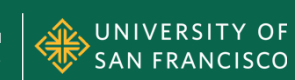

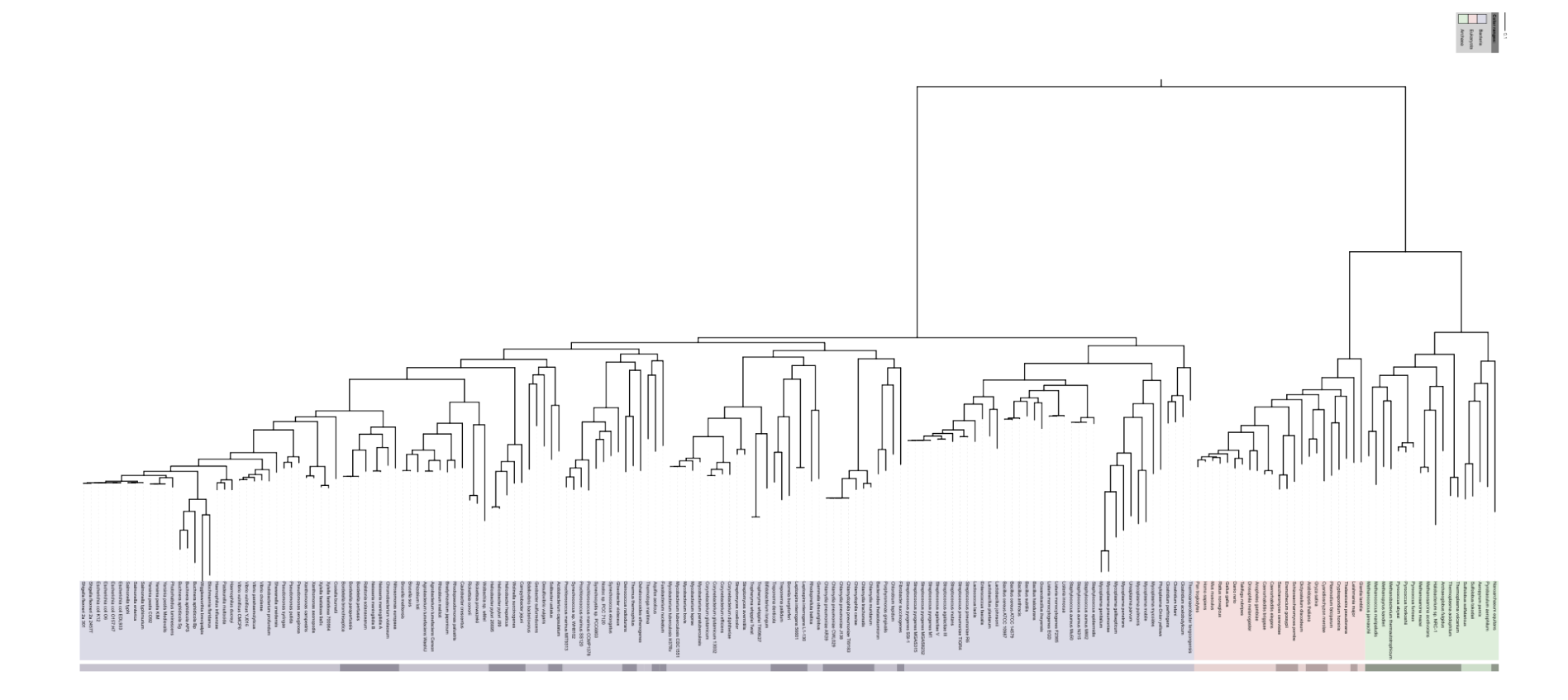

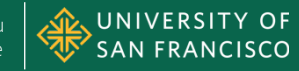

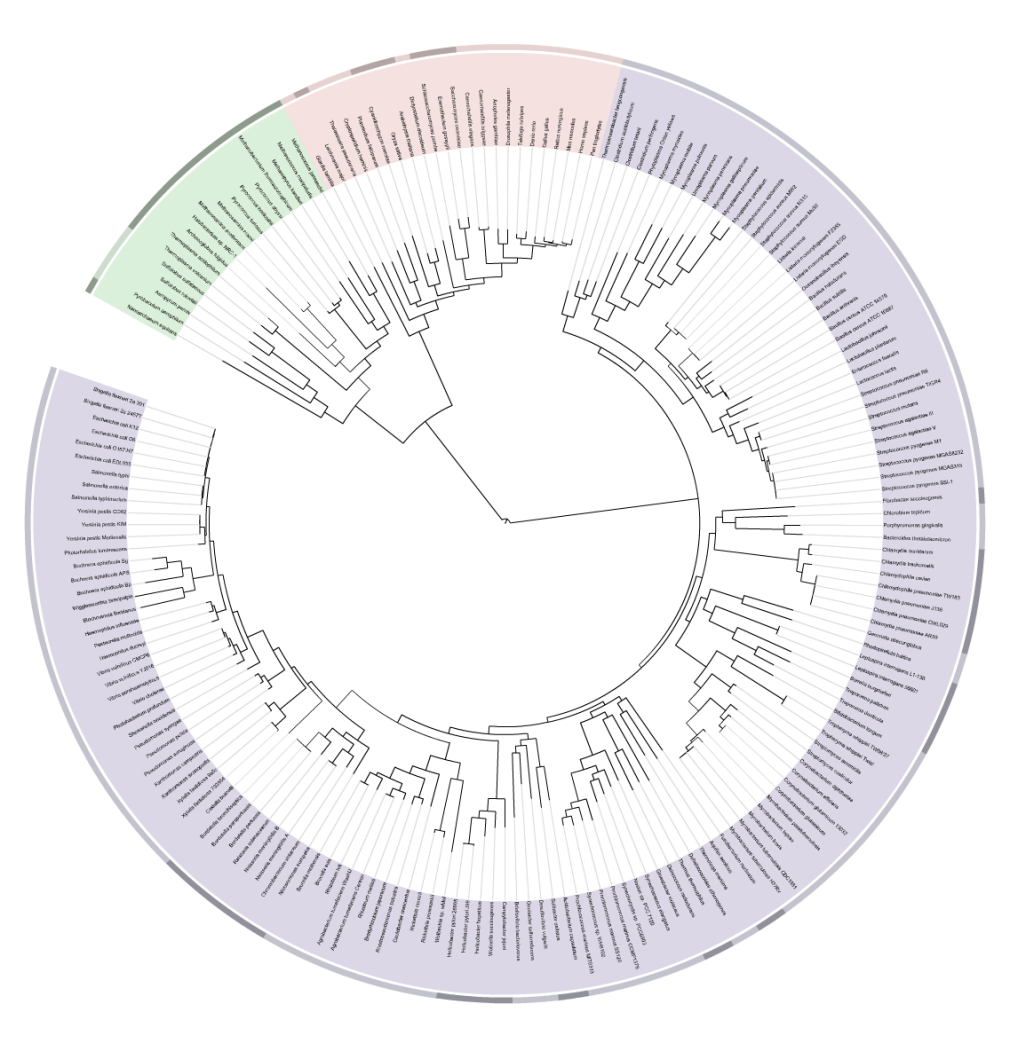

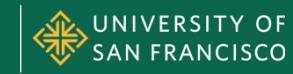

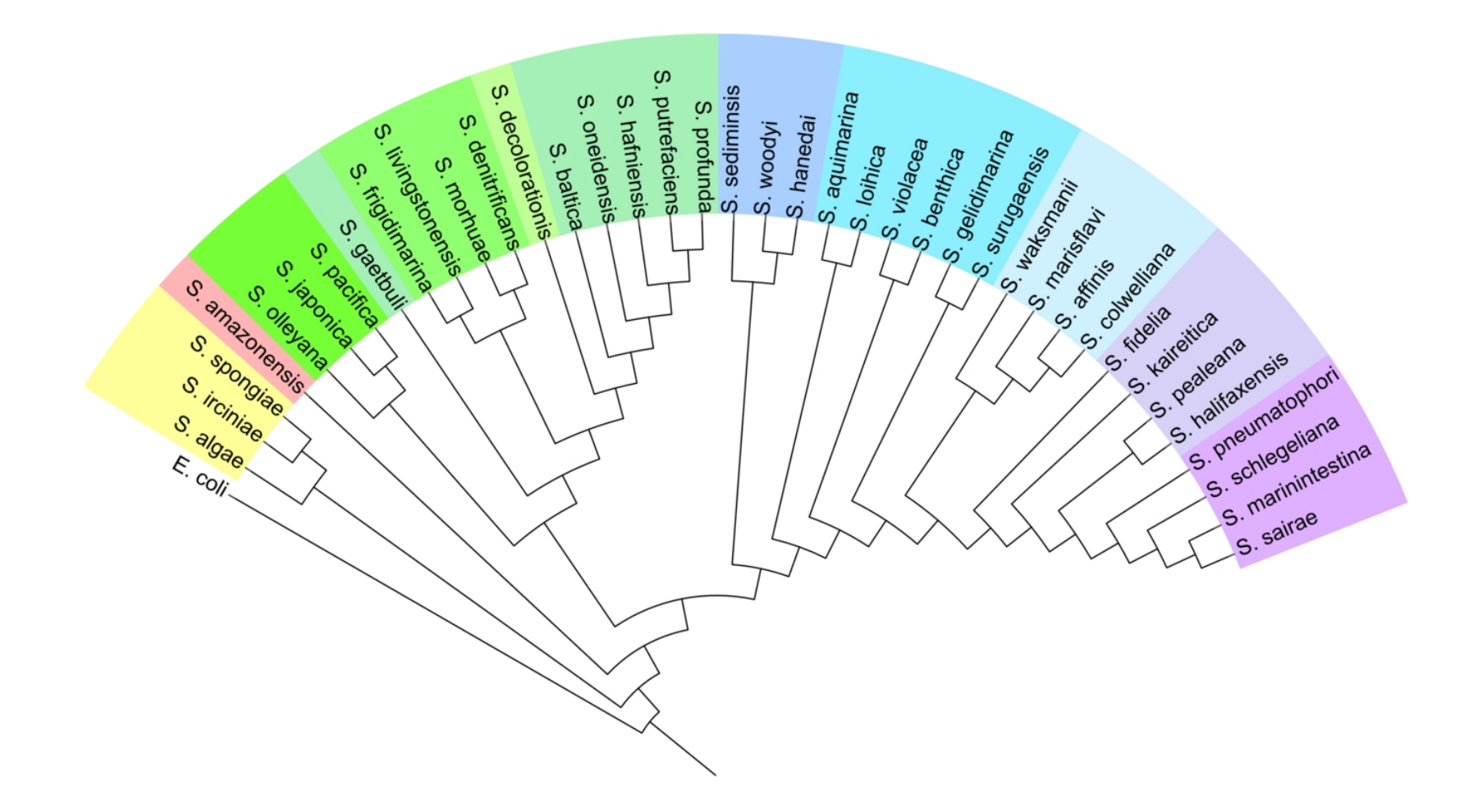

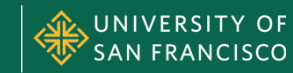

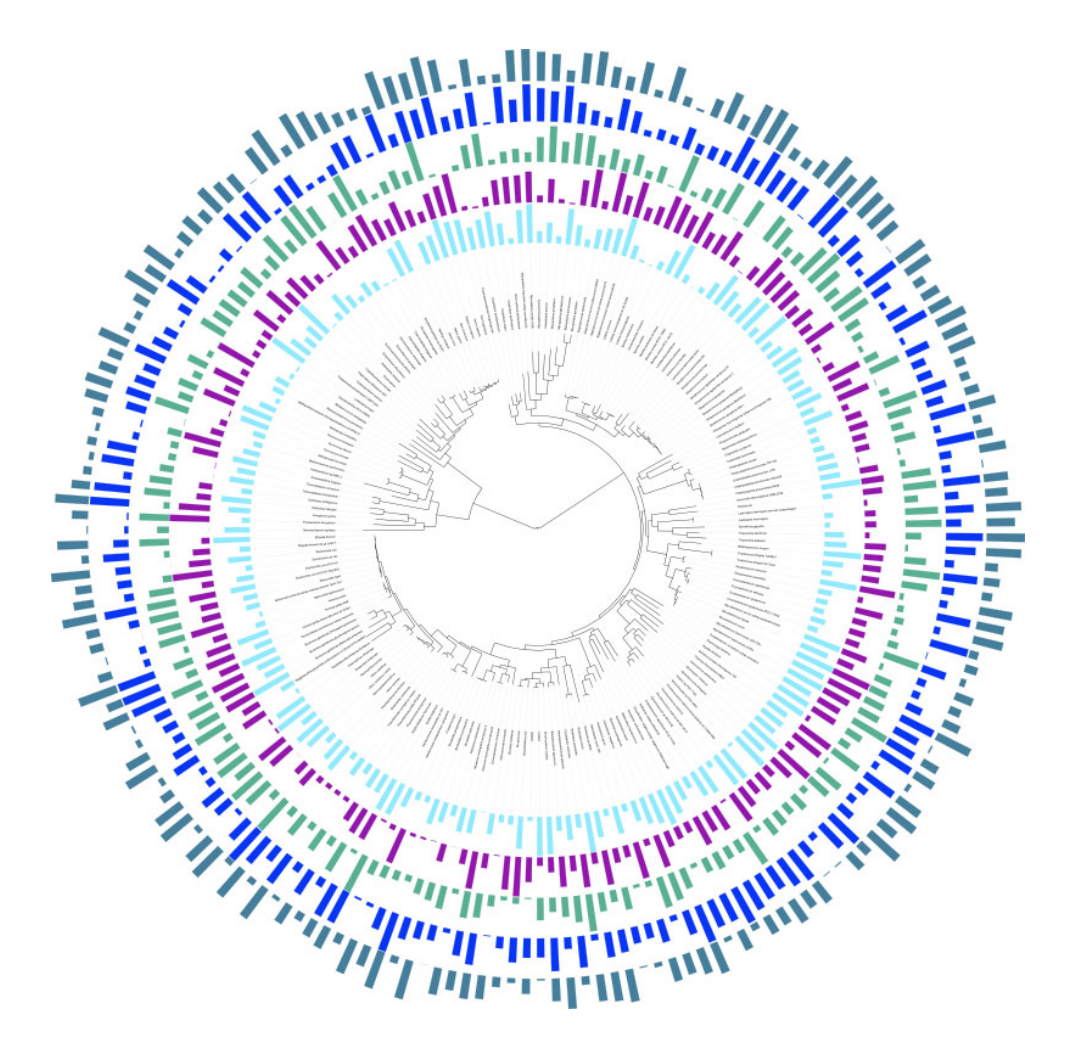

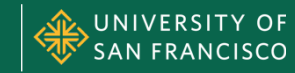

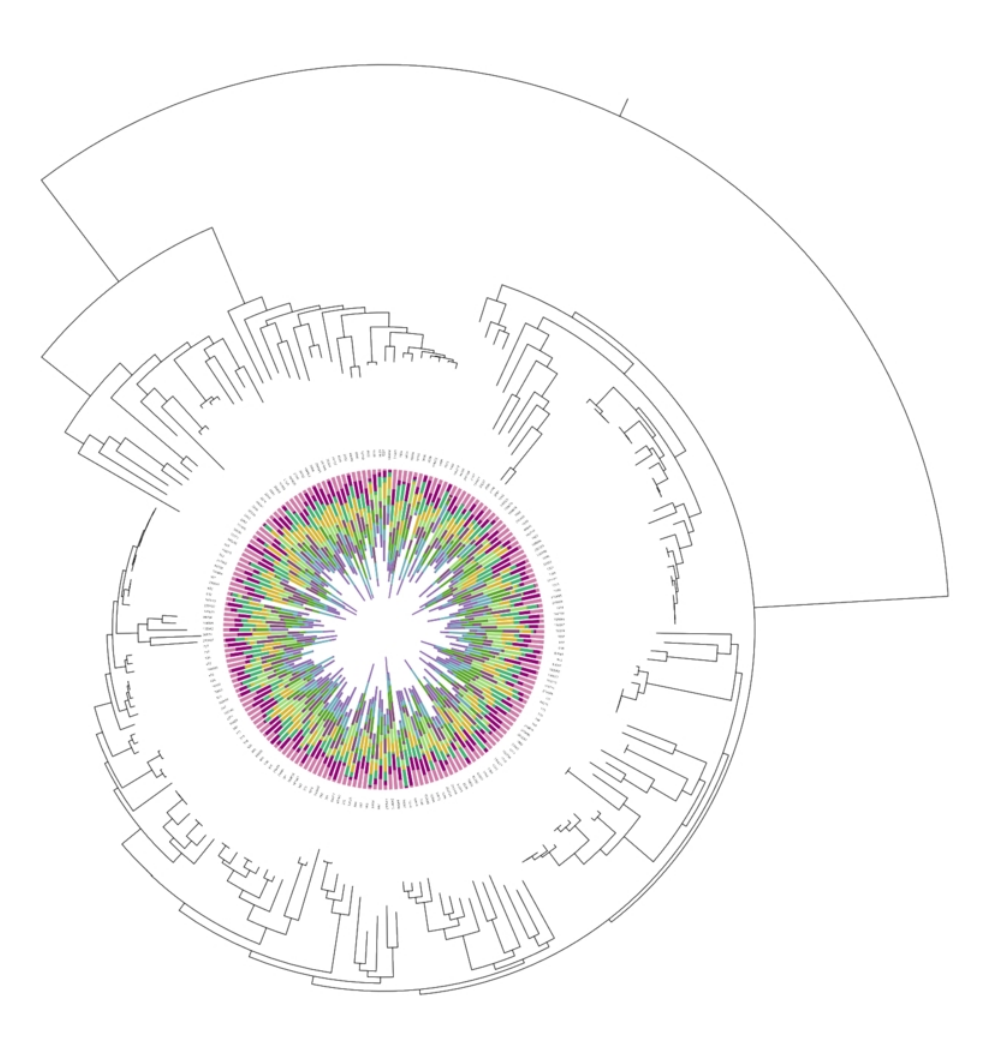

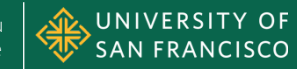

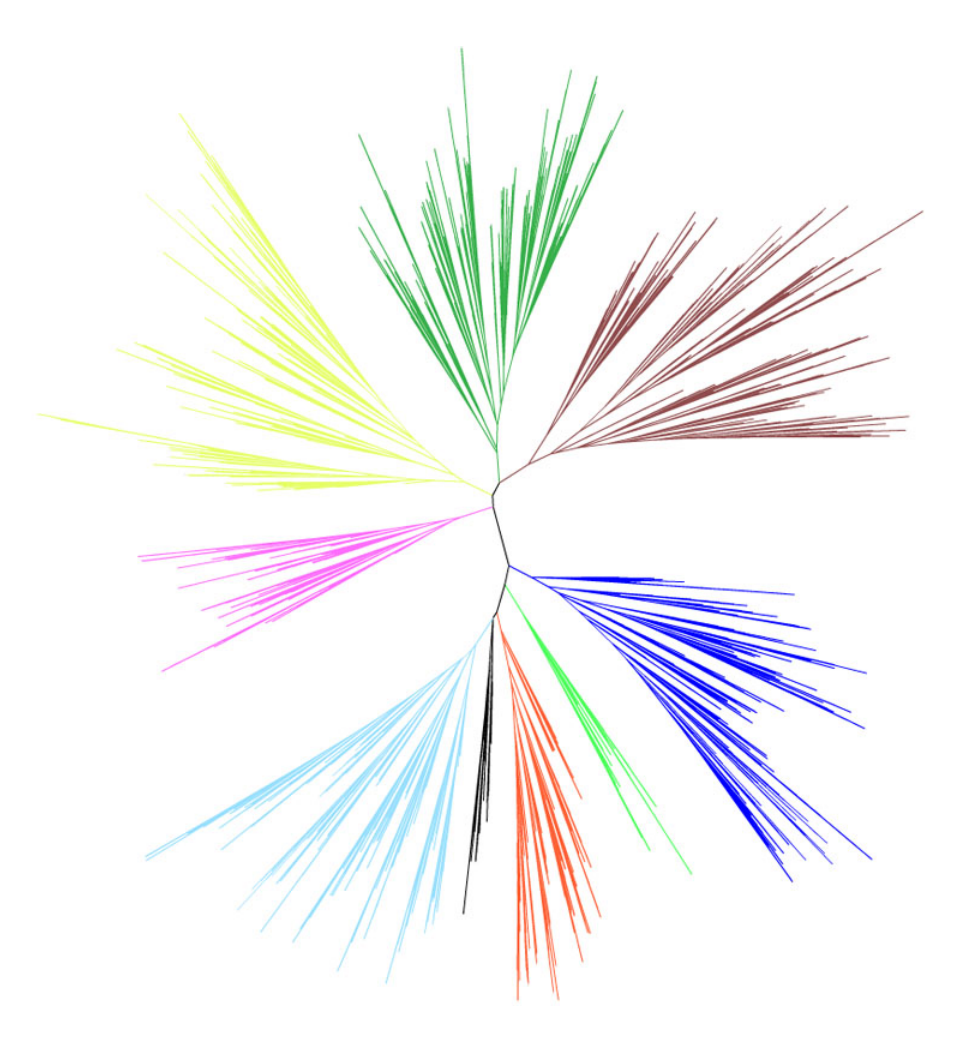

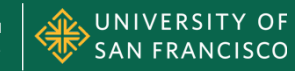

### **Illustration**

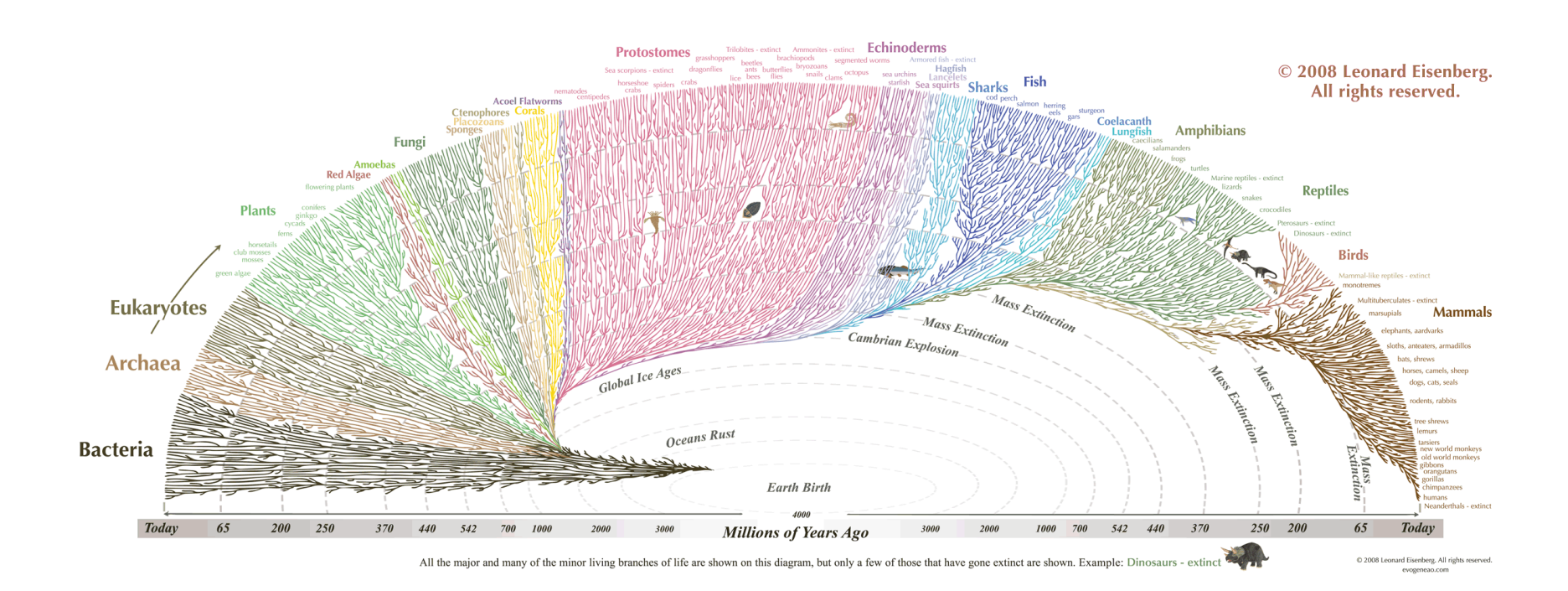

http://www.evogeneao.com/

Spring 2015 • Module II MSAN 622 Information Visualization

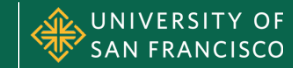

### **Interactive ToL (2)**

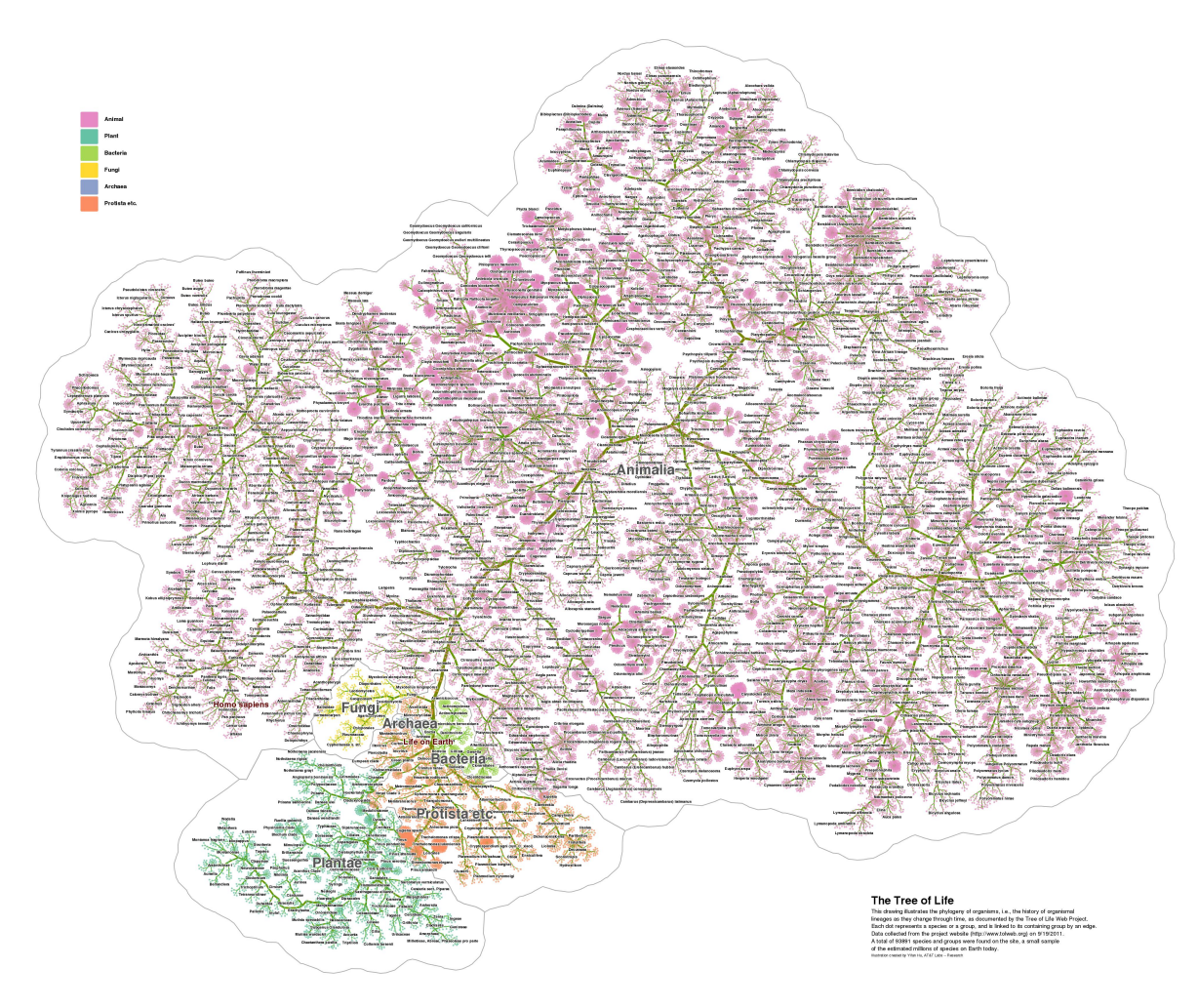

http://www2.research.att.com/~yifanhu/TOL/

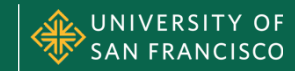

### **ToL Using Walrus**

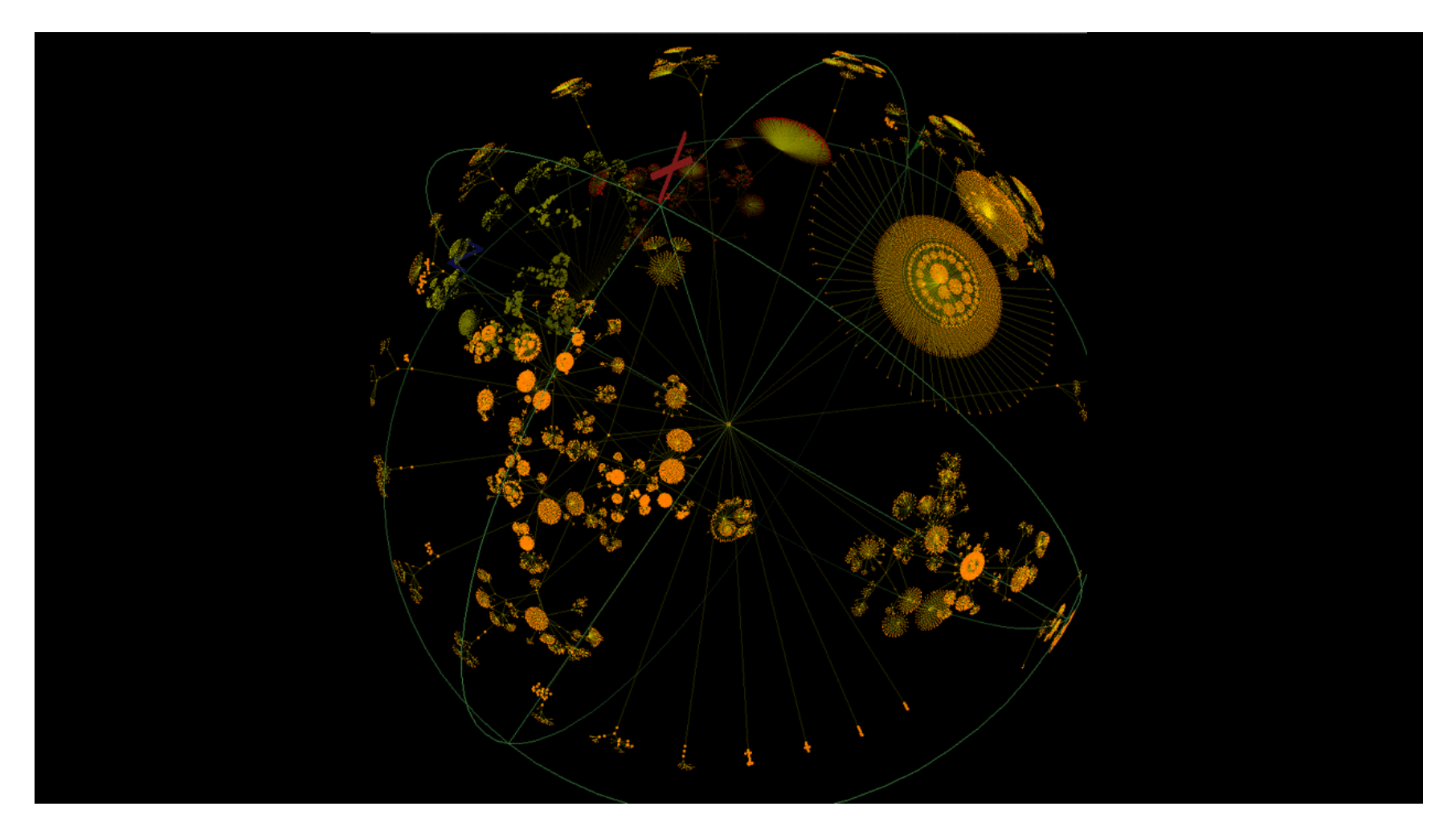

http://digitised.info/content/view/20/51/

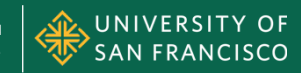

### **QUESTIONS?**

Spring 2015 • Module II MSAN 622 Information Visualization

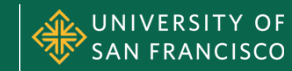